# MIPSpro™ 64-Bit Porting and Transition Guide

Document Number 007-2391-003

#### **CONTRIBUTORS**

Written by George Pirocanac Edited by Larry Huffman, Cindy Kleinfeld Production by Cindy Stief

Engineering contributions by Dave Anderson, Bean Anderson, Dave Babcock, Jack Carter, Ann Chang, Wei-Chau Chang, Steve Cobb, Rune Dahl, Jim Dehnert, David Frederick, Jay Gischer, Bob Green, W. Wilson Ho, Peter Hsu, Bill Johnson, Dror Maydan, Ash Munshi, Michael Murphy, Bron Nelson, Paul Rodman, John Ruttenberg, Ross Towle, Chris Wagner

© Copyright 1994-1996 Silicon Graphics, Inc.— All Rights Reserved The contents of this document may not be copied or duplicated in any form, in whole or in part, without the prior written permission of Silicon Graphics, Inc.

#### RESTRICTED RIGHTS LEGEND

Use, duplication, or disclosure of the technical data contained in this document by the Government is subject to restrictions as set forth in subdivision (c) (1) (ii) of the Rights in Technical Data and Computer Software clause at DFARS 52.227-7013 and/or in similar or successor clauses in the FAR, or in the DOD or NASA FAR Supplement. Unpublished rights reserved under the Copyright Laws of the United States. Contractor/manufacturer is Silicon Graphics, Inc., 2011 N. Shoreline Blvd., Mountain View, CA 94043-1389.

Silicon Graphics and IRIS are registered trademarks and IRIX, CASEVision, IRIS IM, IRIS Showcase, Impressario, Indigo Magic, Inventor, IRIS-4D, POWER Series, RealityEngine, CHALLENGE, Onyx, and WorkShop are trademarks of Silicon Graphics, Inc. UNIX is a registered trademark of UNIX System Laboratories. OSF/Motif is a trademark of Open Software Foundation, Inc. The X Window System is a trademark of the Massachusetts Institute of Technology. PostScript is a registered trademark and Display PostScript is a trademark of Adobe Systems, Inc. MIPS is a registered trademark of MIPS Technologies, Inc.

MIPSpro™ 64-Bit Porting and Transition Guide Document Number 007-2391-003

## **Contents**

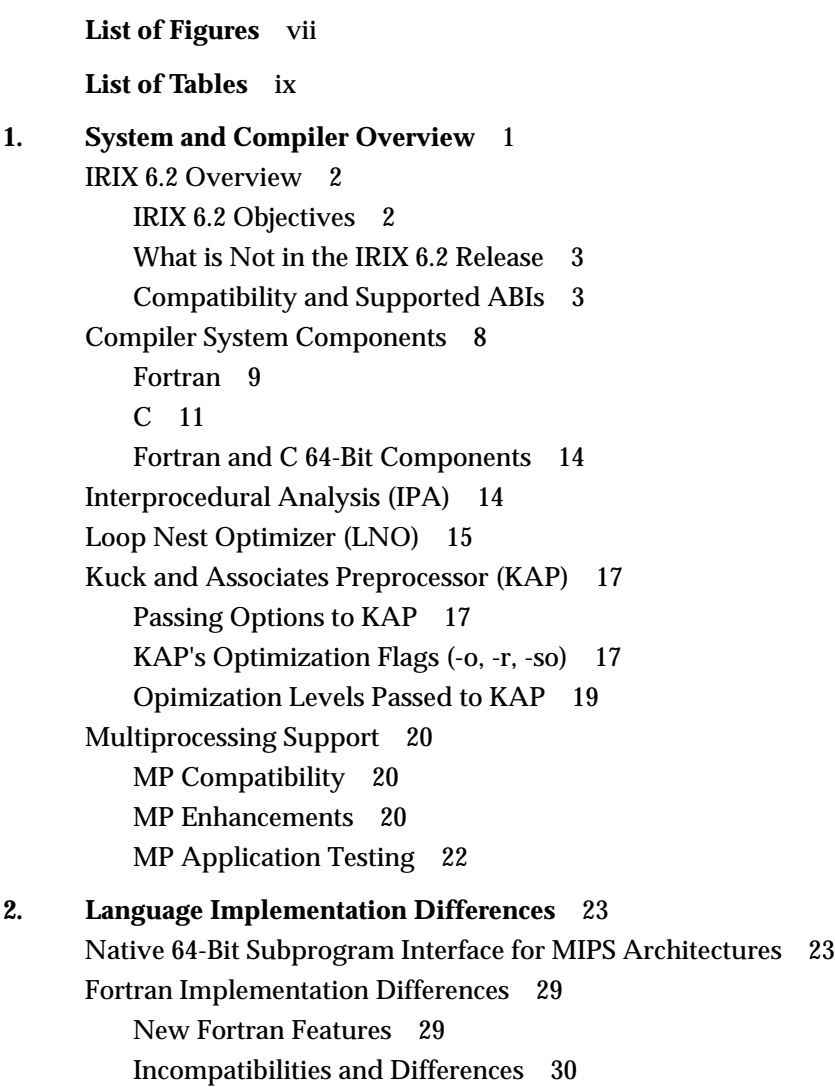

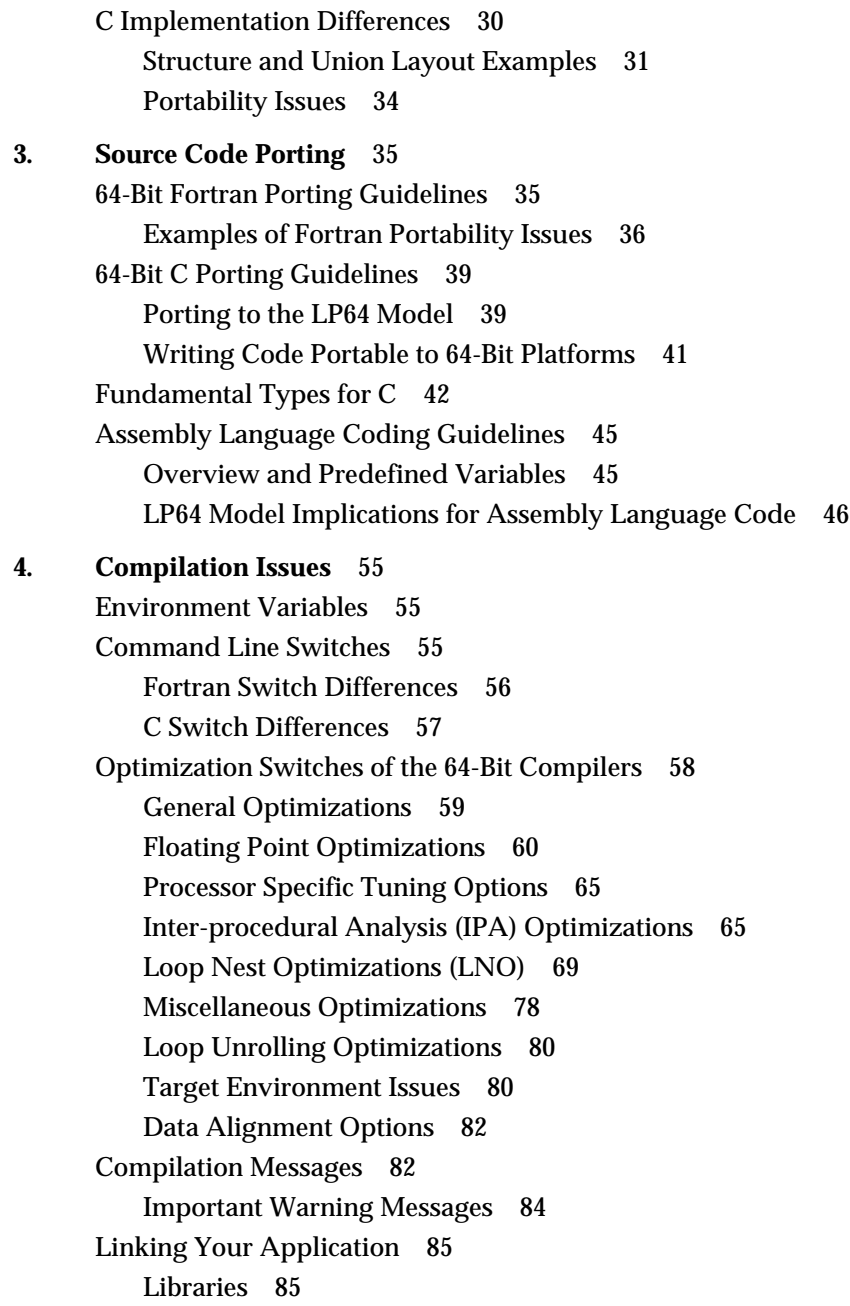

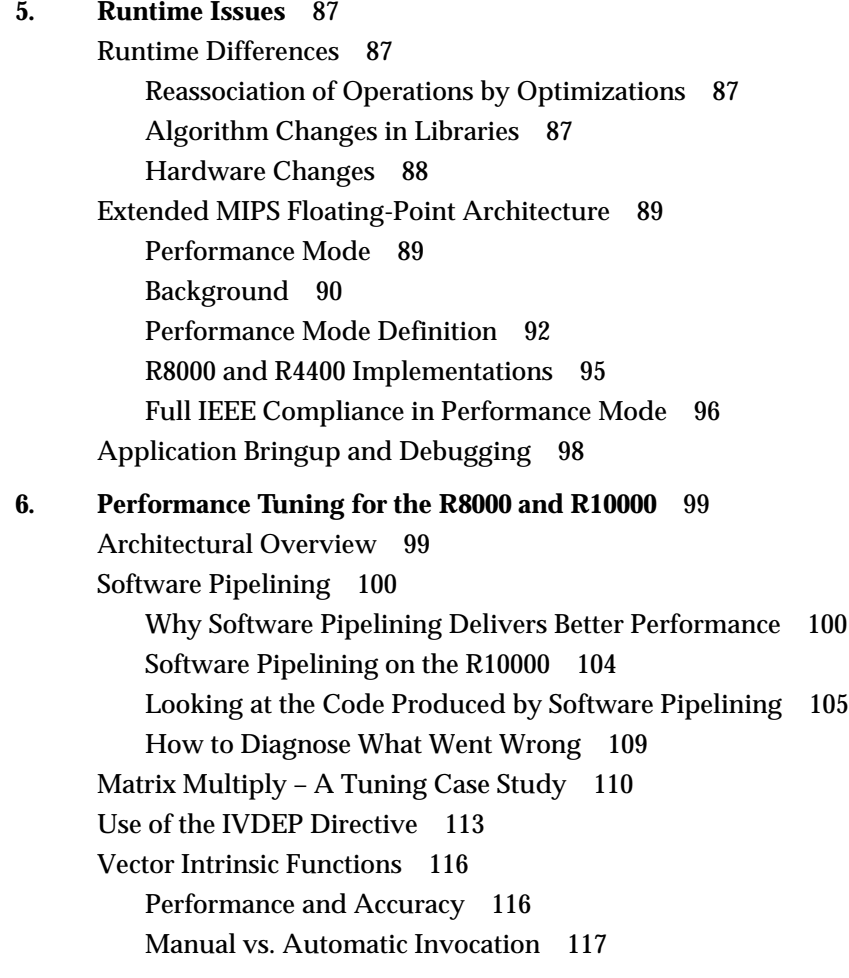

**7. Miscellaneous FAQ** 119

# List of Figures

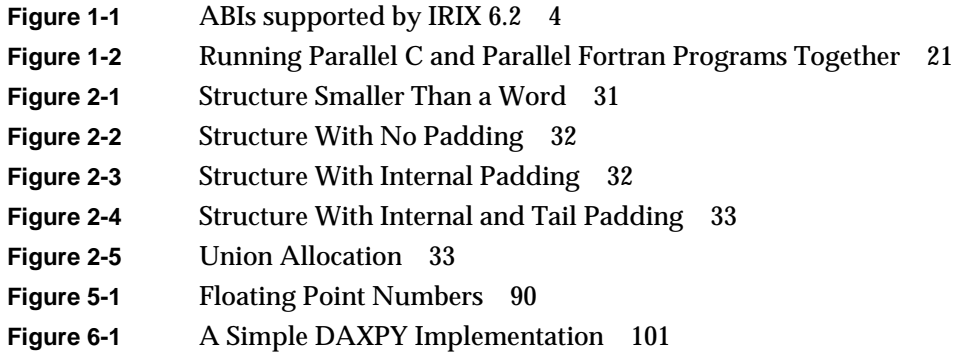

# List of Tables

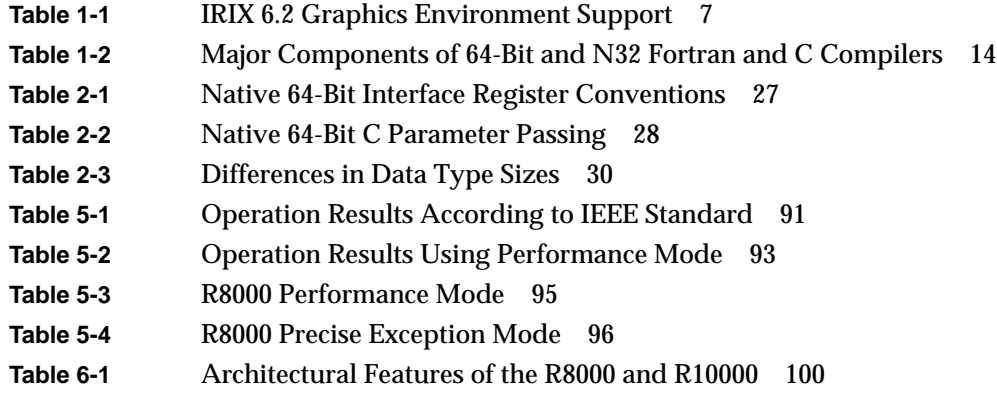

## **System and Compiler Overview**

This chapter gives a brief overview of the IRIX<sup>™</sup> 6.2 operating system and describes the MIPSpro $\overline{N}$  7.0 32-bit, 64-bit and high performance 32-bit (N32) compilers. It contains six sections:

- The first section lists the new features of IRIX 6.2 and describes its compatibility with IRIX 5.*x* and Irix 6.1 (see Figure 1-1).
- The second section describes the various components of both the 64-bit compiler system and the 32-bit compiler.
- The third section gives an overview of interprocedural analysis (IPA), a new feature of the MIPSpro $^{\text{TM}}$  7.0 64-bit and N32 compilers.
- The fourth section gives an overview of the loop nest optimizer (LNO), another new feature of the MIPSpro™ 7.0 64-bit and N32 compilers.
- The fifth section describes the Kuck and Associates preprocessor (KAP), a source to source optimizing Fortran preprocessor that discovers parallelism in programs and converts them to parallel code.
- The last section outlines the multiprocessing support provided by the MIPSpro compilers.

## **IRIX 6.2 Overview**

The IRIX 6.2 release is the successor to both IRIX 5.3 and IRIX 6.1 and provides a common operating system across all SGI platforms running on R4000 (rev level 2.2) processors and above. It introduces the high performance 32-bit (N32) programming environment and continues support for both 64-bit virtual addressing and the MIPS R8000 processor. N32 is described in the *N32 ABI Guide*. A brief overview of the R8000 is provided below.

The R8000 processor has the following capabilities:

- Executes MIPS1 user code, compatible with the R3000.
- Executes MIPS2 instruction set extensions introduced in the R4000.
- Executes MIPS3 64-bit addressing and instructions introduced in the R4400.
- Integrates features for floating point performance improvements and integer improvements, which are called MIPS4 instructions.

The MIPS3 and MIPS4 64-bit capabilities provide both 64-bit virtual addressing and instructions which manipulate 64-bit integer data. Processor registers are 64 bits in size.

For more information about the R8000, please consult the *MIPS R8000 Microprocessor User's Manual*.

## **IRIX 6.2 Objectives**

The objectives for the IRIX 6.2 release are:

- Enable intensive floating point programs to compile optimized R8000 code, usually Fortran, and to link to the libraries that they need.
- Supply optimized versions of our own intensive floating point codes, to optimize R8000 performance. Note that a utility program has no need to be ported to a 64-bit version, unless it needs to exploit floating point performance.
- Provide 64-bit user processes with a virtual address space of up to one attribute  $(2^{40})$  in size, provided that the size of physical memory combined with swap space is larger.
- Provide 32-bit user processes with compatibility to IRIX 5.*x*,

• Provide a new extended filesystem type XFS. Under this filesystem, maximum file and filesystem size on systems with a 32-bit kernel is 1 terabyte and maximum file and filesystem size on systems with a 64-bit kernel is  $2^{63}$ -1 bytes. Also included are new interfaces such as **lseek64(2)** which allow 32-bit programs access to large files.

## **What is Not in the IRIX 6.2 Release**

- There is no check-point/restart support in IRIX 6.2.
- COFF is no longer supported in IRIX 6.2.

## **Compatibility and Supported ABIs**

With the IRIX 6.2 release on an R8000 system, you can execute programs conforming to any of the following Application Binary Interfaces (ABIs):

- An o32 program built under IRIX 5.x or IRIX 6.2 (32-bit MIPS1 or MIPS2 ABI).
- A 64-bit program built under IRIX 6.1 or IRIX 6.2 (64-bit MIPS3 or MIPS4 ABI).
- An N32 program built under IRIX 6.2 (N32 MIPS3 or MIPS4 ABI).

Figure 1-1 illustrates the ABIs supported by IRIX 6.2.

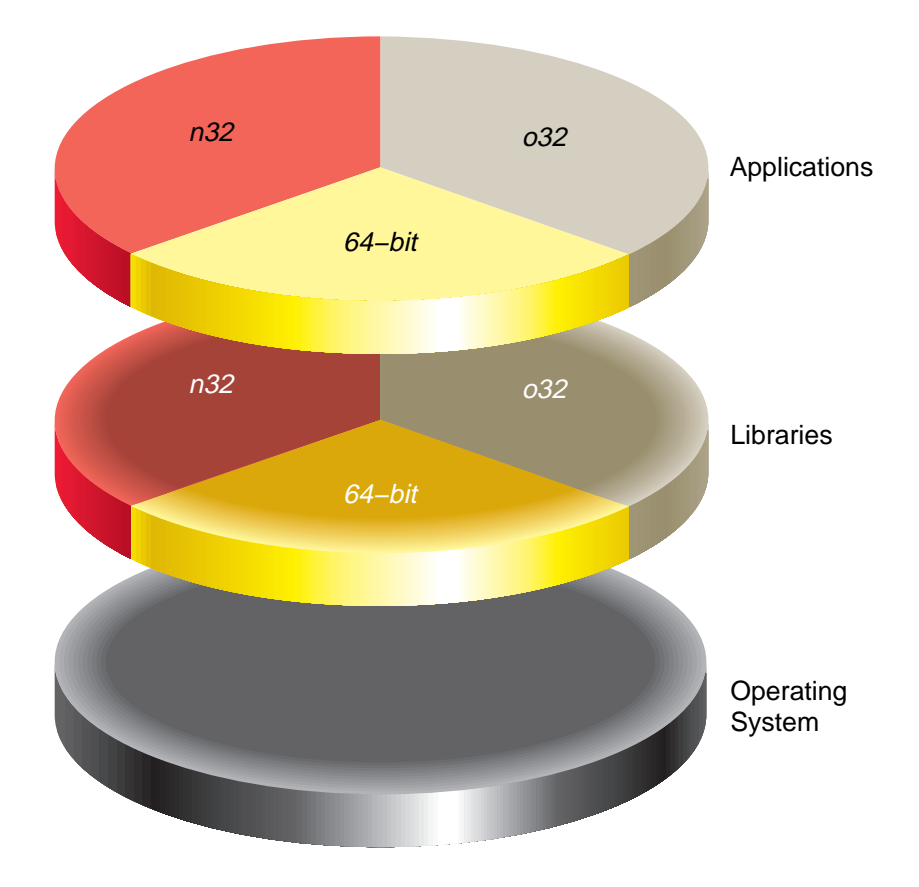

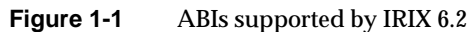

More specifically, the execution and development environments under IRIX 6.2 provide the following functionality:

- 32-bit IRIX 5.*x* binaries and Dynamic Shared Objects (DSOs) execute under IRIX 6.2
- IRIX 6.2 has a set of compilers (32-bit Native Development Environment) that generate 32-bit code. You can mix objects and link with objects produced on IRIX 5.*x*. (We do not, however, guarantee that this code runs on current IRIX 5.*x* systems.)

For this release, this set of compilers is, in fact, the same (with minor modifications) *ucode* compilers shipped on current IRIX 5.*x* systems.

- IRIX 6.2 also has a set of compilers (64-bit Native Development Environment) that generates either 64-bit or N32 code. This code **cannot** run on current IRIX 5.x systems.
- You can specify which compiler you want to run by using the -**64**, -**n32** or -**32** flags on the compiler command line.

The compiler driver then executes the appropriate compiler binaries and links with the correct libraries. This also applies to the assembler, linker, and archiver. If these switches are not present, the driver checks an environment variable, *SGI\_ABI*, for these values.

The default under IRIX 6.2 is -**64** for R8000 systems and -**32** for R4x00 systems.

- All of the compiler-related tools (*dbx*, *nm*, *dis*) can work with either 32-bit, N32 or 64-bit binaries. *prof* functionality is rolled into a new product, *SpeedShop*.
- You **cannot** mix objects and DSOs produced by the 32-bit compilers with objects and DSOs produced by the 64-bit compilers. In Figure 1-1, this is illustrated by the lines separating the 32-bit, N32 and 64-bit libraries.

This means:

- You **cannot** link 32-bit objects with 64-bit or N32 objects and shared libraries
- You **cannot** link 64-bit objects with 32-bit or N32 objects and shared libraries
- You **cannot** link N32 objects with 64-bit or 32-bit objects and shared libraries
- The */usr/lib* directory on IRIX 6.2 contains the 32-bit libraries and *.so*s. The 64-bit *.so*s are located in */usr/lib64*. The N32 *.so*s are located in */usr/lib32*. The complete layout looks like this:

**32-bit**: This is the IRIX 5.x */usr/lib*, including compiler components:

```
/usr/lib/
           *.so
          mips2/
           *.so
/usr/lib/
           cfe
           fcom
          ugen
           uopt
           as
```
**64-bit**: These are the 64-bit-specific libraries:

```
/usr/lib64/
           *.so
          mips3/
           *.so
          mips4/
          *.so
```
**N32**: These are the N32-specific libraries and components:

```
/usr/lib32/
           *.so
          mips3/
          *.so
          mips4/
           *.so
/usr/lib32/cmplrs
          be
          fec
          mfef77
          as
```
#### **Known Compatibility Issues**

The following issues are known to cause trouble for 32-bit programs running on IRIX 6.2:

- Any access to kernel data structures, for example, through */dev/kmem*. Many of these structures have changed in size. Programs making these kinds of accesses must be ported to 64-bit. 32-bit programs cannot access all of kernel memory, hence probably must also be ported to 64-bit.
- Use of **nlist()** does not work on any 64-bit *.o* or *a.out*. A new **nlist64()** is supplied for 64-bit ELF.
- Any assumption that the page size is 4Kbytes (for example, using **mmap()** and specifying the address). The page size is no longer 4Kbytes. Programs must use **getpagesize()**.
- Ada programs which catch floating point exceptions do not work.
- Any program using */proc* must have some interfaces changed.

It is possible for a program to determine whether it is running on a 64-bit capable kernel in order to work around the issues listed above. Use **sysconf(\_SC\_KERN\_POINTERS)**, which returns 32 or 64.

#### **Source Level System Interface**

The IRIX APIs, as defined in SVID and POSIX, are unchanged. Source code requires no changes to be built -**64**. The compiled bit sizes of arguments and fields may indeed be different between the 32-bit and 64-bit definitions, but source code should not have to be changed. For example, *off\_t* and *size\_t* are now 64 bits when compiled -**64** and 32 bits when compiled -**32**.

The source code interface to IRIX therefore remains the same, with a few exceptions. This interface is defined by the set of header files in */usr/include*. Most of these header files have not changed. The kernel maintains compatibility by converting all system calls from a 32-bit binary into 64-bit internal kernel format. The kernel maintains all states in a superset form (usually 64 bits), converting data structures upon entry to and exit from the kernel. As a result, the kernel continues to keep traditional IRIX form and state information of processes, files, and other structures.

#### **Graphics Environment Support**

Table 1-1 summarizes the graphics environments supported under IRIX 6.2. Basically, all of the graphics environments are provided for 32-bit, N32 and 64-bit applications.

| Package         | 32-bit Support | 64-bit Support | N32 Support |
|-----------------|----------------|----------------|-------------|
| IRIX GL (libgl) | Yes            | Yes            | Yes         |
| OpenGL          | Yes            | Yes            | Yes         |
| X11R6           | Yes            | Yes            | Yes         |
| Motif $1.2.4$   | Yes            | Yes            | Yes         |

**Table 1-1** IRIX 6.2 Graphics Environment Support

#### **Inter-Process Communication**

Interfaces across a network connection usually allow 32-bit and 64-bit programs to communicate (for example, NFS works fine). Programs using RPC and XDR should have no problems. Of course, exchanging binary data with size assumptions which do not agree can fail.

Usually, there are no problems with having 32-bit and 64-bit programs interact via system calls. For instance, sending data through a pipe, or sharing file access, or

connecting through the network, or shared memory usage, all work. In all cases, however, binary data structure sizes must agree.

Arenas are an exception (see **usinit(3)**). They are not compatible between 32-bit and 64-bit programs. Arenas can be used within a set of 32-bit programs, and within a set of 64-bit programs, but not across program types. See *test\_and\_set(3)* and *abilock(3)* for locks compatible with 32-bit and 64-bit programs.

#### **Device Driver Interface**

The IRIX 6.2 kernel requires MIPS3 or MIPS4 code. MIPS1 drivers cannot be linked. Additionally, the kernel is now linked in ELF format, so the -**coff** option to link 5.*x* drivers is no longer used.

The kernel/driver interface (DDI/DKI) has a few changes and some additions. Usually kernel drivers need a lot of rework due to internal assumptions of pointer sizes, page sizes, and I/O mapping sizes.

Socket **ioctl()** calls to the kernel by 32-bit programs are converted for socket **ioctls** automatically. Hence, whether a 32-bit or 64-bit program is doing the call makes no difference to the kernel.

Block and character drivers have to be responsible for their own **ioctls()**. The approach which IRIX drivers follow is to have a single header file for user code compilation, so the driver must convert fields according to differences between the 32-bit and 64-bit compilation models.

For streams, the driver will not know the user process type, so *ioctls* must be fixed binary data structures. They cannot vary between the 32-bit or 64-bit compilation models. You must fix your header files such that this is true.

Routines have been added to the device kernel interface (DKI) to aid **ioctl** conversions. Please refer to the *IRIX Device Driver Writer's Guide*.

## **Compiler System Components**

As explained earlier, the MIPSpro compiler system on IRIX 6.2 consists of two independent compiler systems. This section describes and compares them.

## **Fortran**

The MIPSpro Fortran 77 compilers support 32-bit, 64-bit and N32 compiler modes. The components of the two systems are described in the section that follows.

#### **Fortran 32-Bit System**

The 32-bit (*ucode)* Fortran compiler systems contain the following components:

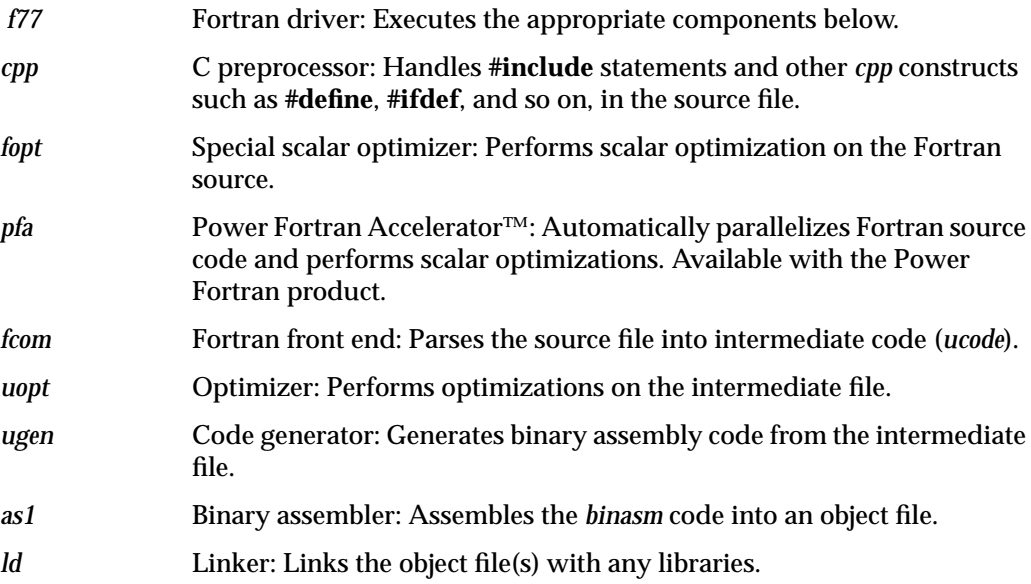

When you run simple examples through the *ucode* Fortran compilers, the following components are executed by the compiler driver:

%f77 -32 foo.f cpp --> fcom --> ugen --> as1 --> ld

## The command

%f77 -32 -O foo.f cpp --> fcom --> uopt --> ugen --> as1 --> ld

also invokes the *ucode* optimizer, *uopt*. The command

%f77 -32 -sopt foo.f cpp --> fopt --> fcom --> ugen --> as1 --> ld invokes the scalar optimizer but does not invoke the *ucode* optimizer.

The -**mp** option signals *fcom* to recognize inserted parallelization directives:

```
%f77 -32 -mp foo.f
     cpp --> fcom --> ugen --> as1 --> ld
```
The Power Fortran option, -**pfa**:

%f77 -32 -pfa foo.f cpp --> pfa --> fcom --> ugen --> as1 --> ld

invokes the Power Fortran Accelerator to convert programs to parallel code automatically.

### **Fortran 64-Bit and N32 System**

The 64-bit Fortran compiler consists of the following components:

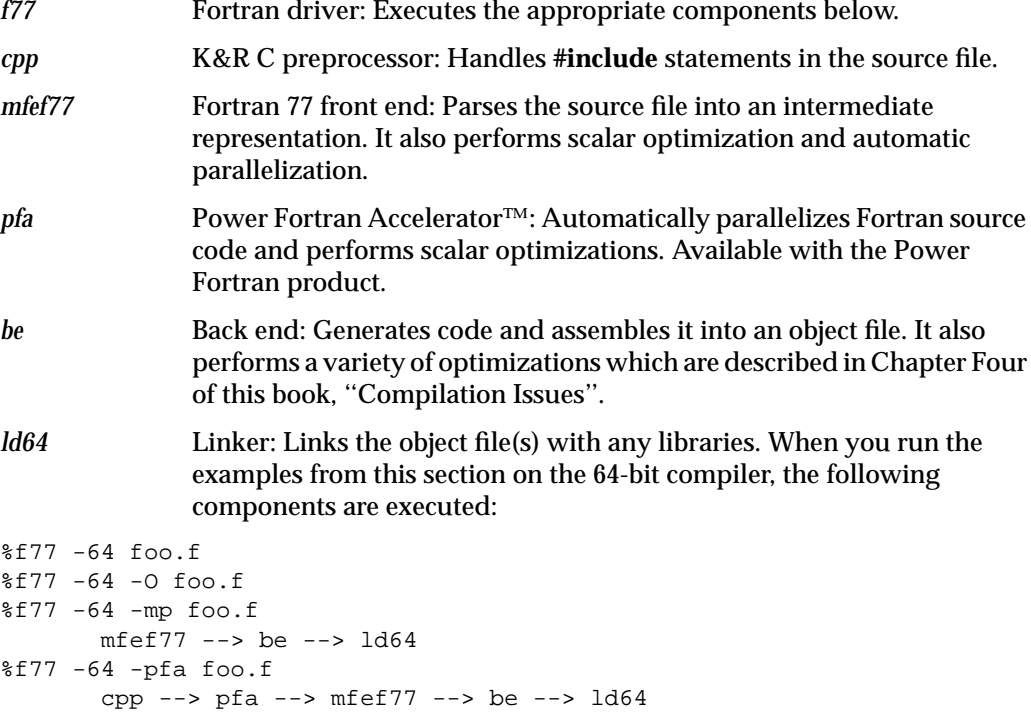

Under the MIPSpro 64-bit compiler, optimizations are performed optimizations in the back end.

Note that when -**O** is used under the 64-bit compiler, as opposed to *ucode*, **both** scalar and back end optimizations are performed.

Note also that -**O3** is available with -**c**. Unlike the *ucode* compilers, -**O3** does not result in interprocedural optimizations being performed. Use the **-IPA:...** control group to perform interprocedural optimizations with the 64-bit compiler.

The -**sopt** switch is NOT supported on the 64-bit compiler. Use the **-LNO: ...** control group flags to perform the desired scalar optimizations.

The -**mp** switch is supported on the 64-bit compiler and causes **mfef77** to recognize inserted parallelization directives.

The -**pfa** switch is supported on the 64-bit compiler and causes **pfa** to perform automatic parallelization.

## **C**

For C, the respective compiler systems are similar to their Fortran counterparts. The front ends, of course, are different in each system. Also, *cpp* functionality was included in the C front end (*cfe*).

## **C 32-Bit System**

The 32-bit (*ucode*) C compiler systems contain the following components:

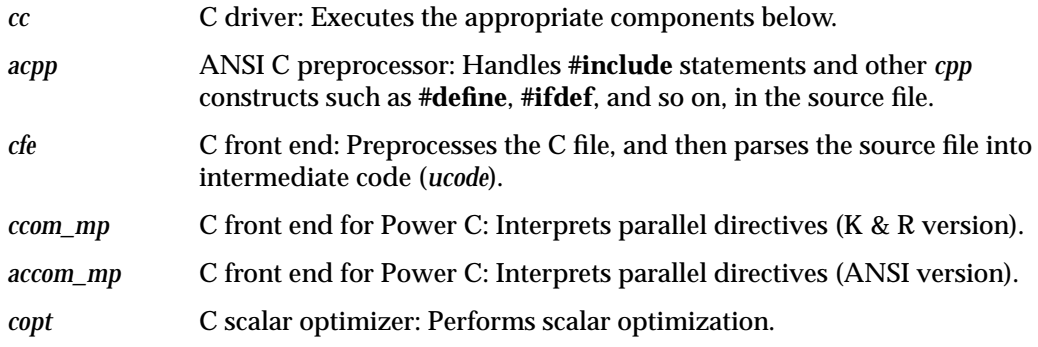

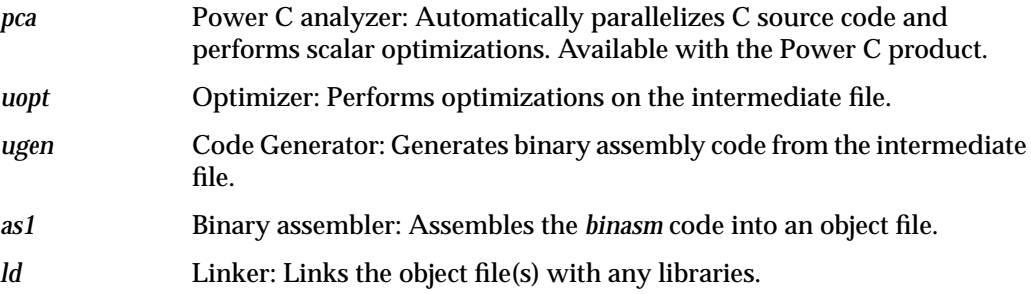

When you run simple examples through the *ucode* C compiler, the following components are executed by the compiler driver:

```
%cc -32 foo.c
     cfe --> ugen --> as1 --> ld
```
**Note:** *cfe* has a built-in C preprocessor.

## The command

```
%cc -32 -O foo.c
    cfe --> uopt --> ugen --> as1 --> ld
```
also invokes the *ucode* optimizer, *uopt*.

#### The command

```
%cc -32 -sopt foo.c
     acpp --> copt --> cfe --> ugen --> as1 --> ld
```
invokes the scalar optimizer but does not invoke the *ucode* optimizer.

The C preprocessor has to be run before *copt* can do its source-to-source translation:

 $\sec -32$  -mp foo.c  $a$ cpp -->  $a$ ccom\_mp -->  $u$ gen -->  $as1$  -->  $1d$ 

-**mp** signals *accom\_mp* to recognize inserted parallelization directives.

#### The command

```
%cc -32 -pca foo.c
     acpp --> pca --> accom_mp --> ugen --> as1 --> ld
```
invokes the Power C accelerator to convert programs to parallel code automatically.

### **C 64-Bit and N32 System**

The MIPSpro (64-bit) C compiler systems contain the following components:

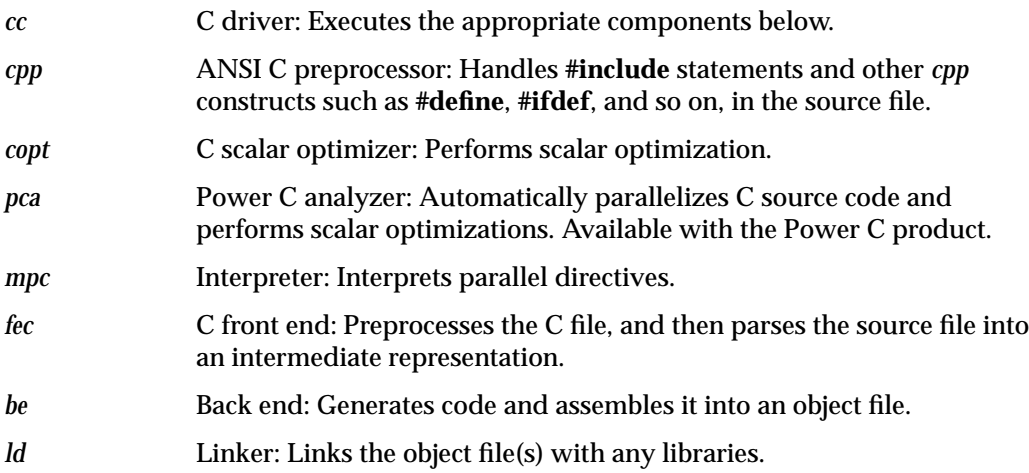

When you run simple examples through the 64-bit C compilers, the following components are executed by the compiler driver:

```
%cc -64 foo.c
%cc -64 -O foo.c
        fec --> be --> ld64
%cc -64 -mp foo.c
        cpp --> mpc --> fec --> be --> ld64
%cc -64 -pca foo.c
         cpp --> pca --> cpp --> mpc --> fec --> be --> ld64
```
## **Fortran and C 64-Bit Components**

Table 1-2 summarizes the major components of both the Fortran and C compilers of the new MIPSpro (64-bit and N32) compiler system.

| Fortran |                          | C    |
|---------|--------------------------|------|
| f77     | <b>Driver</b>            | cc   |
| cpp     | Preprocessor             | fec  |
| mfef77  | Front end                | fec  |
| be      | Scalar optimizer         | copt |
| mfef77  | MP directive interpreter | mpc  |
| pfa     | Automatic parallelizer   | pca  |
| be      | Back end                 | be   |
| ld64    | Linker                   | ld   |

**Table 1-2** Major Components of 64-Bit and N32 Fortran and C Compilers

## **Interprocedural Analysis (IPA)**

The MIPSpro v7.0 64-bit or N32 compilers can perform interprocedural analysis and optimization when invoked with the **-IPA** command line option. IPA is available at any optimization level. Current IPA optimizations include: inlining, interprocedural constant propagation, dead function, dead call and dead variable elimination and others. For more information about IPA and its optimization options, refer to the *MIPSpro Compiling, Debugging and Performance Tuning Guide*.

An important difference between the 64-bit compiler's use of **-IPA** and **-c** and the 32-bit compilers use of **-O3** and **-j** is that the intermediate files generated by the 64-bit compiler have the *.o* suffix. This can greatly simplify Makefiles. For example:

```
% cc -n32 -IPA -c main.c
% cc -n32 -IPA -c foo.c
% ls
foo.c foo.o main.c main.o
% cc -n32 -IPA main.o foo.o
```
An analogous 32-bit compilation would look like:

```
% cc -32 -O3 -j main.c
% cc -32 -O3 -j foo.c
% ls
foo.c foo.u main.c main.u
% cc -32 -O3 main.u foo.u
```
**Note:** Use of the non-standard **-j** option and non-standard *.u* (*ucode*) files leads to more complicated Makefiles.

## **Loop Nest Optimizer (LNO)**

The loop nest optimizer performs high-level optimizations that can greatly improve program performance by exploiting instruction level parallelism and caches. LNO is run by default at the **-O3** optimization level. LNO is integrated into the compiler back end (*be*) and is not a source to source preprocessor. As a result, LNO will optimize C++, C and Fortran programs, although C and C++ often include features that make them inherently more difficult to optimize. For more information about LNO and its optimization options, refer to the *MIPSpro Compiling, Debugging and Performance Tuning Guide*.

In order to view the transformations that LNO performs, you can use the **-CLIST:=ON** or **-FLIST:=ON** options to generate C or Fortran listing files respectively. The listing files are generated with the *.w2.f* suffix. For example:

```
%cat bar.f
subroutine bar(a,b,c,d,j)real*4 a(1024),b(1024),c(1024)
real*4 d,e,f
sum = 0do m= 1,j
do i=1,1024
b(i) = b(i) * denddo
enddo
call foo(a,b,c)
end
```

```
%f77 -64 -O3 -FLIST:=ON foo.f
%cat foo.w2.f
C ***********************************************************
C Fortran file translated from WHIRL Fri May 17 12:07:56 1996
C ***********************************************************
SUBROUTINE bar(a, b, c, d, j)
IMPLICIT NONE
REAL*4 a(1024_8)
REAL*4 b(1024_8)
REAL*4 c(1024_8)
REAL*4 d
INTEGER*4 j
\GammaC
**** Variables and functions ****
C
INTEGER*4 m
INTEGER*4 i
EXTERNAL foo
C
C**** Temporary variables ****
C
INTEGER*4 preg
REAL*4 preg0
INTEGER*4 wd_m
INTEGER*4 i0
C
C**** statements ****
C
preg = j
preg0 = d
DO m = 1, (preg + -1), 2
  DO i = 1, 1024, 1
   b(i) = (b(i) * preq0)b(i) = (b(i) * \text{prog}) END DO
END DO
DO wd_m = m, preg, 1
   DO i0 = 1, 1024, 1
   b(i0) = (b(i0) * preg0) END DO
END DO
```
CALL foo(a, b, c) RETURN END ! bar

## **Kuck and Associates Preprocessor (KAP)**

KAP (Kuck and Associates Preprocessor) is a Fortran optimizer that analyzes data dependence to guide automatic parallelization. For the 7.0 compiler release it is again implemented as a separate preprocessor that performs source to source translation. It is invoked only if you have the Power Fortran Accelerator and if you use **-pfa** on your compilation command line.

## **Passing Options to KAP**

You can pass options to KAP directly on the command line which includes **-pfa** by using **-WK,option**, for example:

**%f77 -pfa -WK,-o=5 foo.f**

passes **-o=5** to KAP (which selects optimization level 5 as described below).

You can save the intermediate file produced by KAP by using **-pfa keep**, for example: **%f77 -pfa keep -WK,-o=5 foo.f**

puts the resulting listing file into *foo.l* and the preprocessed multiprocessor Fortran file in *foo.m*.

## **KAP's Optimization Flags (-o, -r, -so)**

KAP accepts three important optimization flags, -**o**, -**r**, and -**so**. They are described in this section.

**The -o Flag**

-**o=integer** Long name: -**optimize=integer** The -**optimize** option sets the optimization level. Each optimization level is cumulative (that is, each level performs everything up to and including its level). The meaning of each of the different optimization levels is:

0 No optimization is done. 1 Only simple optimizations are done. Induction variable recognition is enabled. 2 Performs lifetime analysis to determine when last-value assignment of scalars is necessary. 3 Triangular loops are recognized and loop interchanging is attempted to improve memory referencing. Special case data dependence tests are used. Special index sets, called wraparound variables, are also recognized. 4 Two versions of a loop are generated, if necessary, to break a data dependence arc. 5 Array expansion and loop fusion are enabled.

## **The -r Flag**

#### -**r=integer**

## Long name: -**roundoff=integer**

The -**roundoff** option allows you to specify the tolerable change from serial roundoff error. If an arithmetic reduction is accumulated in a different order than in the scalar program, the roundoff error is accumulated differently and the final result may differ from that of the original program's output. Although the difference is usually insignificant, certain restructuring transformations performed by the KAP must be disabled to obtain exactly the same answers as those of the scalar program.

KAP classifies its transformations by the amount of difference in roundoff error that can accumulate, so you can decide what level of roundoff error difference is allowable.

The meanings of the switch values are as follows:

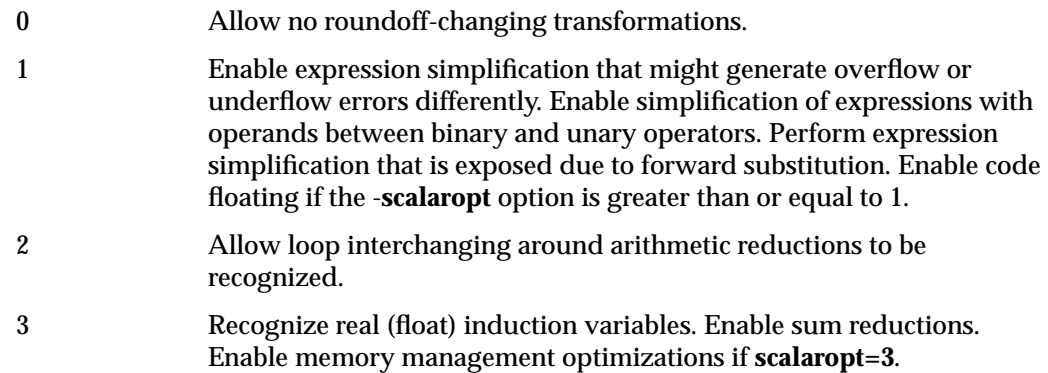

## **The -so Flag**

## -**so=integer** Long name: -**scalaropt=integer** The -**scalaropt** option sets the level of dusty-deck and other serial transformations performed.

The following are possible values for **integer**:

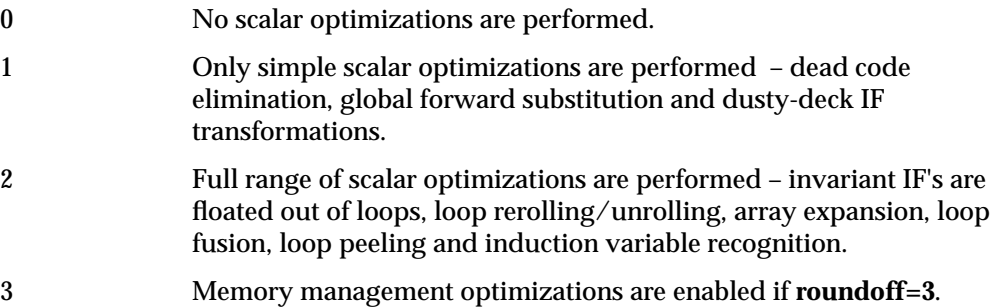

## **Opimization Levels Passed to KAP**

The optimization flags are no longer implicitly passed to KAP when doing **-64** or **-n32** compilations. You must explicitly set their values on the command line. For example:

**%f77 -pfa -WK,-o=5,-r=2,-so3 foo.f**

For more information about KAP's options, see the *MIPSpro Power Fortran Programmer's Guide* and the *pfa(1)* man pages.

## **Multiprocessing Support**

IRIX 6.2 and the MIPSpro compilers support multiprocessing primitives for both 32-bit and 64-bit applications. The 64-bit multiprocessor programming environment is a superset of the 32-bit one. It also contains enhancements.

## **MP Compatibility**

This section describes 64-bit and 32-bit Fortran MP compiler compatibility:

- The 64-bit Fortran compiler supports all of the parallelization directives (such as *C\$DOACROSS, C\$&, C\$MP\_SCHEDTYPE, C\$CHUNK, C\$COPYIN*) supported by the 32-bit Fortran compiler. *mfef77* also supports PCF style parallel directives, which are documented in the *MIPSpro Fortran 77 Programmer's Guide*.
- The 64-bit Fortran compiler supports the same set of multiprocessing utility subroutine calls (such as **mp\_block** and **mp\_unblock**) as the 32-bit compiler.

The 64-bit Fortran compiler supports the same set of environment variables (such as *MP\_SET\_NUMTHREADS* and *MP\_BLOCKTIME*) as the 32-bit compiler.

- The -**mp** and -**pfa** switches are supported on both the 32-bit compilers and the 64-bit compilers.
	- -**mp** allows LNO to recognize hand-inserted parallelization directives.
	- -**pfa** enables automatic parallelization by KAP.

## **MP Enhancements**

The MIPSpro 64-bit Fortran MP I/O library has been enhanced to allow I/O from parallel regions. In other words, multiple threads can read and write to different files as well as read and write to the same file. The latter case, of course, encounters normal overhead due to file locking.

The MIPSpro 64-bit compilers also have been enhanced to allow parallel C and parallel Fortran programs to share a common runtime. This allows you to link parallel C routines with parallel Fortran routines and have a single master. Figure 1-2 illustrates this.

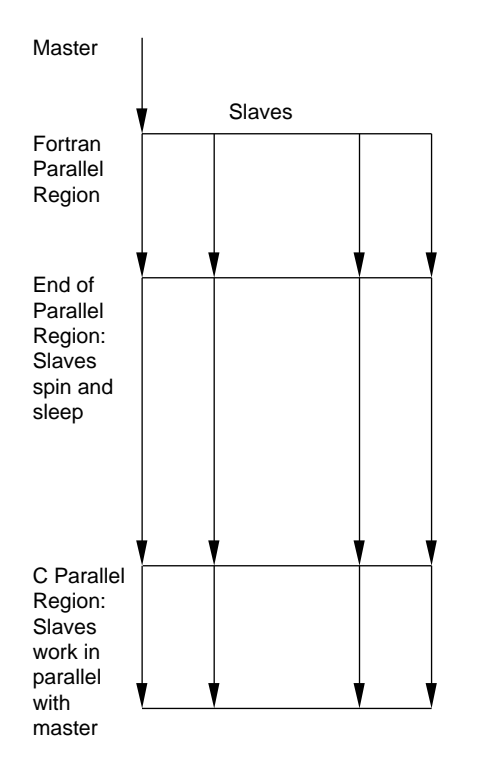

**Figure 1-2** Running Parallel C and Parallel Fortran Programs Together

## **MP Application Testing**

To test 64-bit MP applications, follow these guidelines:

- First, get the application to run with no parallelization at the highest optimization level.
- When testing the parallel version, first run it with only one thread (either on a single CPU machine or by setting the environment variable *MP\_SET\_NUMTHREADS* to 1).
- Go down to the -**g** optimization level for the first MP test, and run that version with one thread, then with multiple threads. Then go up the optimization scale, testing both single and multi-threaded.

You can, of course, skip as many steps as you like. In case of failure, however, this method of incremental iterations can most likely help you identify the problem.

*Chapter 2*

## **Language Implementation Differences**

This chapter describes where the 32-bit and 64-bit compilers differ with respect to calling conventions and language implementations. The first section describes the 64-bit subprogram interface. The next two sections identify differences in the 32-bit and 64-bit implementations of the Fortran 77 and C programming languages, respectively.

## **Native 64-Bit Subprogram Interface for MIPS Architectures**

This section describes the internal subprogram interface for native 64-bit programs. It assumes some familiarity with the current 32-bit interface conventions as specified in the MIPS application binary interface (ABI). The transition to native 64-bit code on the MIPS R8000 requires subprogram interface changes due to the changes in register and address size.

The principal interface for 64-bit native code is similar to the 32-bit ABI standard, with all 32-bit objects replaced by 64-bit objects. In particular, this implies:

- All integer parameters are promoted (that is, sign- or zero-extended to 64-bit integers and passed in a single register). Normally, no code is required for the promotion.
- All pointers and addresses are 64-bit objects.
- Floating point parameters are passed as single- or double-precision according to the ANSI C rules.
- All stack parameter slots become 64-bit doublewords, even for parameters that are smaller (for example, floats and 32-bit integers).

In more detail, the 64-bit native calling sequence has the following characteristics. Square brackets are used to indicate different 32-bit ABI conventions.

• All stack regions are quadword-aligned. [The 32-bit ABI specifies only doubleword alignment.]

- Up to eight integer registers **(\$4 .. \$11 )** may be used to pass integer arguments. [The 32-bit ABI uses only the four registers *\$4 .. \$7*.]
- Up to eight floating point registers ( *\$f12 .. \$f19* ) may be used to pass floating point arguments. [The 32-bit ABI uses only the four registers *\$f12 .. \$f15*, with the odd registers used only for halves of double-precision arguments.]
- The argument registers may be viewed as an image of the initial eight doublewords of a structure containing all of the arguments, where each of the argument fields is a multiple of 64 bits in size with doubleword alignment. The integer and floating point registers are distinct images, that is, the first doubleword is passed in either *\$4* or *\$f1*, depending on its type; the second in either *\$5* or *\$f1*; and so on. [The 32-bit ABI associates each floating point argument with an even/odd pair of integer or floating point argument registers.]
- Within each of the 64-bit save area slots, smaller scalar parameters are right-justified, that is, they are placed at the highest possible address (for big-endian targets). This is relevant to float parameters and to integer parameters of 32 or fewer bits. Of these, only **int** parameters arise in C except for prototyped cases – **floats** are promoted to **doubles**, and smaller integers are promoted to **int**. [This is true for the 32-bit ABI, but is relevant only to prototyped small integers since all the other types were at least register-sized.]
- 32-bit integer (*int*) parameters are always sign-extended when passed in registers, whether of signed or unsigned type. [This issue does not arise in the 32-bit ABI.]
- Quad-precision floating point parameters (C **long double** or Fortran **REAL\*16**) are always 16-byte aligned. This requires that they be passed in even-odd floating point register pairs, even if doing so requires skipping a register parameter and/or a 64-bit save area slot. [The 32-bit ABI does not consider long double parameters, since they were not supported.]
- **Structs**, **unions**, or other composite types are treated as a sequence of doublewords, and are passed in integer or floating point registers as though they were simple scalar parameters to the extent that they fit, with any excess on the stack packed according to the normal memory layout of the object. More specifically:
	- Regardless of the **struct** field structure, it is treated as a sequence of 64-bit chunks. If a chunk consists solely of a double float field (but not a **double**, which is part of a **union**), it is passed in a floating point register. Any other chunk is passed in an integer register .
- A **union**, either as the parameter itself or as a **struct** parameter field, is treated as a sequence of integer doublewords for purposes of assignment to integer parameter registers. No attempt is made to identify floating point components for passing in floating point registers.
- Array fields of **structs** are passed like **unions**. Array parameters are passed by reference (unless the relevant language standard requires otherwise).
- Right-justifying small scalar parameters in their save area slots notwithstanding, all **struct** parameters are always left-justified. This applies both to the case of a **struct** smaller than 64 bits, and to the final chunk of a **struct** which is not an integral multiple of 64 bits in size. The implication of this rule is that the address of the first chunk's save area slot is the address of the **struct**, and the **struct** is laid out in the save area memory exactly as if it were allocated normally (once any part in registers has been stored to the save area). [These rules are analogous to the 32-bit ABI treatment – only the chunk size and the ability to pass double fields in floating point registers are different.]
- Whenever possible, floating point arguments are passed in floating point registers regardless of whether they are preceded by integer parameters. [The 32-bit ABI allows only leading floating point (FP) arguments to be passed in FP registers; those coming after integer registers must be moved to integer registers.]
- Variable argument routines require an exception to the previous rule. Any floating point parameters in the variable part of the argument list (leading or otherwise) are passed in integer registers. There are several important cases involved:
	- If a **varargs** prototype (or the actual definition of the callee) is available to the caller, it places floating point parameters directly in the integer register required, and there are no problems.
	- If no prototype is available to the caller for a direct call, the caller's parameter profile is provided in the object file (as are all global subprogram formal parameter profiles), and the linker (*ld/rld*) generates an error message if the linked entry point turns out to be a *varargs* routine.

**Note:** If you add **–TENV:varargs\_prototypes=off** to the compilation command line, the floating point parameters appear in both floating point registers and integer registers. This decreases the performance of not only **varargs** routines with floating point parameters, but also of any unprototyped routines that pass floating point parameters. The program compiles and executes correctly; however, a warning message about unprototyped **varargs** routines still is present.

- If no prototype is available to the caller for an indirect call (that is, via a function pointer), the caller assumes that the callee is not a *varargs* routine and places floating point parameters in floating point registers (if the callee is *varargs*, it is not ANSI-conformant).
- The portion of the argument structure beyond the initial eight doublewords is passed in memory on the stack and pointed to by the stack pointer at the time of call. The caller does not reserve space for the register arguments; the callee is responsible for reserving it if required (either adjacent to any caller-saved stack arguments if required, or elsewhere as appropriate.) No requirement is placed on the callee either to allocate space and save the register parameters, or to save them in any particular place. [The 32-bit ABI requires the caller to reserve space for the register arguments as well.]
- Function results are returned in **\$2** (and **\$3** if needed), or **\$f0** (and **\$f2** if needed), as appropriate for the type. Composite results (**struct**, **union**, or **array**) are returned in **\$2**/**\$f0** and **\$3**/**\$f2** according to the following rules:
	- A **struct** with only one or two floating point fields is returned in **\$f0** (and **\$f2** if necessary). This is a generalization of the Fortran **COMPLEX** case.
	- Any other *struct* or *union* results of at most 128 bits are returned in **\$2** (first 64 bits) and **\$3** (remainder, if necessary).
	- Larger composite results are handled by converting the function to a procedure with an implicit first parameter, which is a pointer to an area reserved by the caller to receive the result. [The 32-bit ABI requires that all composite results be handled by conversion to implicit first parameters. The MIPS/SGI Fortran implementation has always made a specific exception to return *COMPLEX* results in the floating point registers.]
- There are eight callee-saved floating point registers, **\$f24..\$f31**. [The 32-bit ABI specifies the six even registers, or even/odd pairs, **\$f20..\$f31**.]
- Routines are not be restricted to a single exit block. [The 32-bit ABI makes this restriction, though it is not observed under all optimization options.]

There is no restriction on which register must be used to hold the return address in exit blocks. The **.mdebug** format was unable to cope with return addresses in different places, but the DWARF format can. [The 32-bit ABI specifies **\$3**, but the implementation supports **.mask** as an alternative.]
PIC (position-independent code, for DSO support) is generated from the compiler directly, rather than converting it later with a separate tool. This allows better compiler control for instruction scheduling and other optimizations, and provides greater robustness.

In the 64-bit interface, **gp** becomes a callee-saved register. [The 32-bit ABI makes **gp** a caller-saved register.]

Table 2-1 specifies the use of registers in native 64-bit mode. Note that "caller-saved" means only that the caller may not assume that the value in the register is preserved across the call.

| <b>Register Name</b> | <b>Software Name</b> | <b>Use</b>                           | <b>Saver</b> |
|----------------------|----------------------|--------------------------------------|--------------|
| \$0                  | zero                 | Hardware zero                        |              |
| \$1 or \$at          | at                   | Assembler<br>temporary               | Caller-saved |
| S2.S3                | v0.v1                | <b>Function results</b>              | Caller-saved |
| \$4S11               | a0a7                 | Subprogram<br>arguments              | Caller-saved |
| \$12\$15             | t4t7                 | <b>Temporaries</b>                   | Caller-saved |
| \$16923              | s0s7                 | Saved                                | Callee-saved |
| \$24                 | t8                   | <b>Temporary</b>                     | Caller-saved |
| \$25                 | t9                   | <b>Temporary</b>                     | Caller-saved |
| \$26\$27             | kt0kt1               | Reserved for kernel                  |              |
| \$28 or \$gp         | gp                   | Global pointer                       | Callee-saved |
| \$29 or \$sp         | sp                   | Stack pointer                        | Callee-saved |
| <b>S30</b>           | s8                   | Frame pointer (if<br>needed)         | Callee-saved |
| <b>S31</b>           | ra                   | Return address                       | Caller-saved |
| hi, lo               |                      | Multiply/divide<br>special registers | Caller-saved |

**Table 2-1** Native 64-Bit Interface Register Conventions

**Table 2-1 (continued)** Native 64-Bit Interface Register Conventions

| <b>Register Name</b> | <b>Software Name</b> | <b>Use</b>                                | <b>Saver</b> |
|----------------------|----------------------|-------------------------------------------|--------------|
| \$f0. \$f2\$         |                      | <b>Floating point</b><br>function results | Caller-saved |
| \$f1, \$f3           |                      | <b>Floating point</b><br>temporaries      | Caller-saved |
| Sf4Sf11              |                      | <b>Floating point</b><br>temporaries      | Caller-saved |
| Sf12Sf19             |                      | <b>Floating point</b><br>arguments        | Caller-saved |
| Sf20Sf23             |                      | <b>Floating point</b><br>temporaries      | Caller-saved |
| Sf24Sf31             |                      | <b>Floating point</b>                     | Callee-saved |

Table 2-2 gives several examples of parameter passing. It illustrates that at most eight values can be passed through registers. In the table note that:

- **d1..d5** are double precision floating point arguments
- **s1..s4** are single precision floating point arguments
- **n1..n3** are integer arguments

**Table 2-2** Native 64-Bit C Parameter Passing

| <b>Argument List</b> | <b>Register and Stack Assignments</b> |  |
|----------------------|---------------------------------------|--|
| d1, d2               | \$f12, \$f13                          |  |
| s1, s2               | \$f12, \$f13                          |  |
| s1.d1                | \$f12, \$f13                          |  |
| d1,s1                | \$f12, \$f13                          |  |
| $n1$ ,d $1$          | \$4, \$f 13                           |  |
| d1, n1, d1           | \$f12, \$5,\$f14                      |  |
| n1, n2, d1           | \$4, \$5, \$f 14                      |  |
| d1,n1,n2             | Sf12, \$5, \$6                        |  |
|                      |                                       |  |

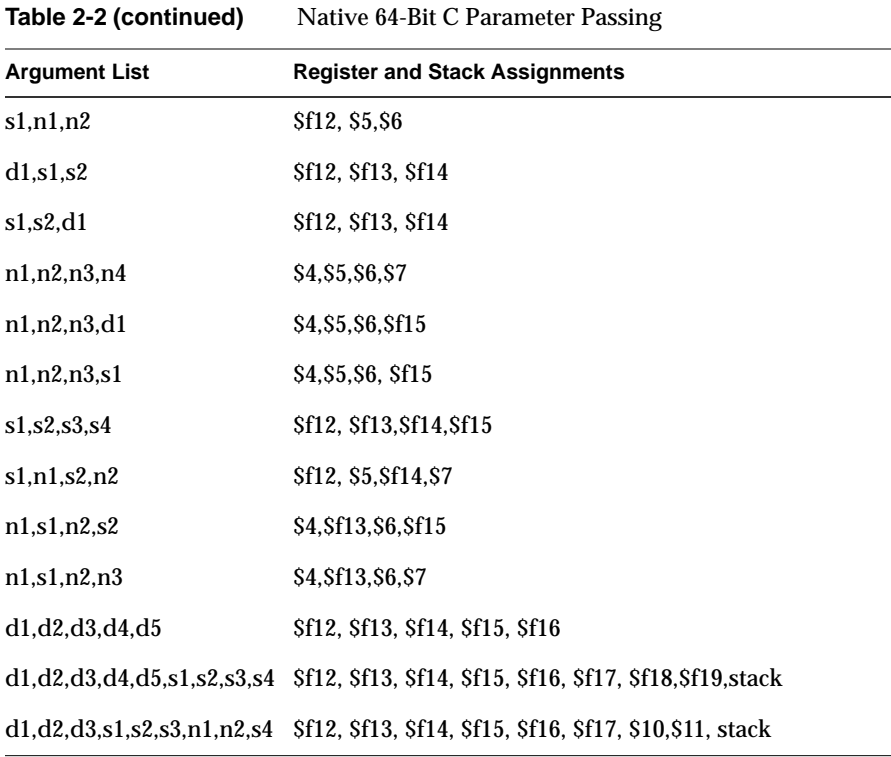

# **Fortran Implementation Differences**

This section lists differences between the 32-bit and the 64-bit Fortran implementations. Command line argument compatibility is described in Chapter 4. The 32-bit Fortran front end is called *fcom* and the 64-bit front end is called *mfef77*.

# **New Fortran Features**

*mfef77* implements **REAL\*16** and **COMPLEX\*32** and all associated intrinsics as 16-byte floating point entities. *fcom* recognizes them, but converts them to **REAL\*8** and **COMPLEX\*16** respectively.

### **Incompatibilities and Differences**

- *fcom* and *mfef77* are incompatible in the way they fold **REAL\*4** constants. *fcom* promotes them internally to **REAL\*8**. *mfef77* however, provides the **-r8const** flag to simulate the *fcom* behavior.
- *mfef77* allows more constant expressions in parameter statements than *fcom*.
- *mfef77* allows parameters (which are ignored with a warning message) to the program statement.
- *mfef77* accepts PCF-style parallel directives in addition to the directives such as **C\$DOACROSS,** which *fcom* accepts. PCF-style directives are documented in the *MIPSpro Fortran 77 Programmer's Guide*.

# **C Implementation Differences**

This section lists differences between the 32-bit and the 64-bit C implementations. Because both compilers adhere to the ANSI standard, and because C is a rigorously defined language designed to be portable, there are not many differences between the 32-bit and 64-bit compiler implementations. The only areas where differences can occur are in data types (by definition) and in areas where ANSI does not define the precise behavior of the language.

Table 2-3 summarizes the differences in data types under the 32-bit and 64-bit data type models.

| C type        | 32-bit | 64-bit |
|---------------|--------|--------|
| char          | 8      | 8      |
| short int     | 16     | 16     |
| int           | 32     | 32     |
| long int      | 32     | 64     |
| long long int | 64     | 64     |
| pointer       | 32     | 64     |
| float         | 32     | 32     |

**Table 2-3** Differences in Data Type Sizes

double 64 64 **l**ong double<sup>a</sup> 64 128 **Table 2-3 (continued)** Differences in Data Type Sizes **C type 32-bit 64-bit**

a. On 32-bit compiles the *long double* data type generates a warning message indicating that the *long* qualifier is not supported.

Table 2-3 shows that **long ints**, **pointers** and **long doubles** are different under the two models.

# **Structure and Union Layout Examples**

Simple examples illustrate the alignment and size issues of C structures and unions.

# **Example 1: Structure Smaller Than a Word**

```
struct c {
    char c;
} c1;
```
Byte-aligned, **sizeof** struct is 1.

 $\overline{0}$ c

**Figure 2-1** Structure Smaller Than a Word

### **Example 2: Structure With No Padding**

```
struct s {
    char c;
    char d;
    short s;
    int i;
} s1;
```
Word-aligned, **sizeof** struct is 8.

**Figure 2-2** Structure With No Padding

**Example 3: Structure With Internal Padding**

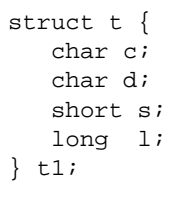

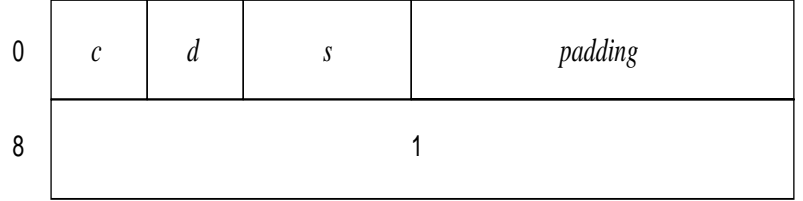

**Figure 2-3** Structure With Internal Padding

**Example 4: Structure With Internal and Tail Padding**

struct l { char c; long l; short s; } l1;

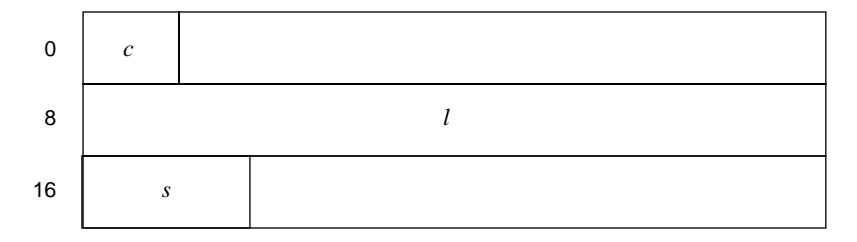

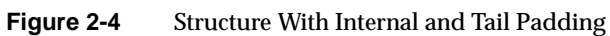

# **Example 5: Union Allocation**

```
union u {
    char c;
    short s;
    int i;
    long l;
} u1;
```
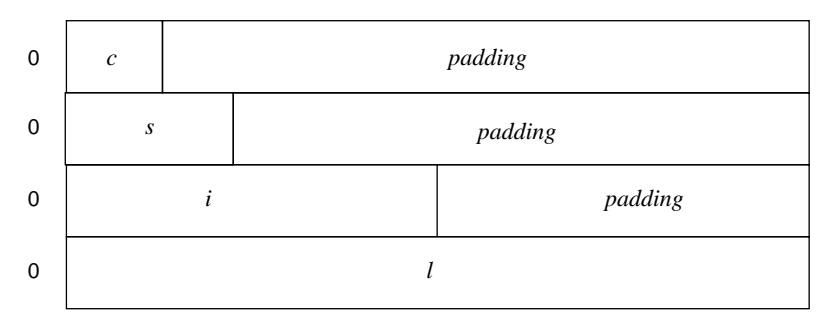

**Figure 2-5** Union Allocation

# **Portability Issues**

If code was originally written with portability in mind, the type size differences should not be difficult to reconcile. However, production code is often written without regard for portability.When porting code written without regard to portability the following areas should be handled carefully:

- Equivalence of **pointers** and **ints**
- Equivalence of **long ints** and **ints**
- Code without prototypes

These areas a covered in depth in Chapter 3, "Source Code Porting":

*Chapter 3*

# 3. Source Code Porting

This chapter describes changes you must make to your application source code to port it from a 32-bit to a 64-bit system. The first section outlines changes to Fortran code. The second and third sections deal with C source code issues. The fourth section provide guidelines on writing portable assembly language and C code (with respect to 32-bit and 64-bit systems).

## **64-Bit Fortran Porting Guidelines**

This section describes which sections of your Fortran source code you need to modify to port to a 64-bit system.

Standard ANSI Fortran 77 code should have no problems, but the following areas need attention:

- Code that uses **REAL\*16** could get different runtime results due to additional accuracy in the QUAD libraries.
- *fcom* and *fef77* are incompatible with regard to real constant folding.
- Integer variables which were used to hold addresses need to be changed to **INTEGER\*8**.
- C interface issues (Fortran passes by reference).
- **%LOC** returns 64-bit addresses.
- **%VAL** passes 64-bit values.

Source code modifications are best done in phases. In the first phase, try to locate all of the variables affected by the size issues mentioned above. In the second phase, locate variables that depend on the variables changed in the first phase. Depending on your code, you may need to iterate on this phase as you track down long sets of dependencies.

## **Examples of Fortran Portability Issues**

The following examples illustrate the variable size issues outlined above:

## **Example 1: Changing Integer Variables**

Integer variables used to hold addresses must be changed to **INTEGER\*8**.

```
32-bit code:
```
integer iptr, asize

iptr = malloc(asize)

### 64-bit code:

integer asize integer\*8 iptr

iptr = malloc(asize)

### **Example 2: Enlarging Tables**

Tables which hold integers used as pointers must be enlarged by a factor of two.

#### **32-bit code:**

```
integer tableptr, asize, numptrs
numptrs = 100
asize = 100 * 4
```

```
tableptr = malloc(asize)
```
### **64-bit code:**

```
integer asize, numptrs
integer*8 tableptr
numptrs = 100
```
asize =  $100 * 8$ 

tableptr = malloc(asize)

#### **Example 3: Using #if Directives with Predefined Variables.**

You should use *#if* directives so that your source code can be compiled either **-32** or **-64**. The compilers support predefined variables such as *\_MIPS\_SZPTR* or *\_MIPS\_SZLONG*, which can be used to differentiate 32-bit and 64-bit source code. A later section provides a more complete list of predefined compiler variables and their values for 32-bit and 64-bit operation. For example, the set of changes in the previous example could be coded:

```
integer asize, numptrs
#if (_MIPS_SZPTR==64)
   integer*8 tablept
   asize = 100 * 8#else
   integer*4 tableptr
   asize = 100 * 4#endif
tableptr = malloc(asize)
```
#### **Example 4: Storing** *%LOC* **Return Values**

**%LOC** returns 64-bit addresses. You need to use an *INTEGER\*8* variable to store the return value of a **%LOC** call.

```
#if (_MIPS_SZLONG==64)
   INTEGER*8 HADDRESS
#else
   INTEGER*4 HADDRESS
#endif
C determine memory location of dummy heap array
```
HADDRESS = %LOC(HEAP)

### **Example 5: Modifying C Routines Called by Fortran**

C routines which are called by Fortran where variables are passed by reference must be modified to hold 64-bit addresses.Typically, these routines used **ints** to contain the addresses in the past. For 64-bit use, at the very least, they should use **long ints**. There are no problems if the original C routines simply define the parameters as **pointers**.

### **Fortran:**

```
call foo(i,j)
```
# **C:**

```
foo_( int *i, int *j) or at least
foo_( long i, long j)
```
### **Example 6: Declaring Fortran Arguments as long ints**

Fortran arguments passed by *%VAL* calls to C routines should be declared as *long ints* in the C routines.

### Fortran:

```
call foo(%VAL(i))
C:
```
foo\_( long i )

### **Example 7: Changing Argument Declarations in Fortran Subprograms**

Fortran subprograms called by C where *long int* arguments are passed by address need to change their argument declarations.

# C:

```
long l1, l2;
foo_(&l1, &l2);
```
### Fortran:

```
subroutine foo(i, j)
#if (_MIPS_SZLONG==64)
   INTEGER*8 i,j
#else
   INTEGER*4 i,j
#endif
```
# **64-Bit C Porting Guidelines**

This section details the issues involved in porting 32-bit C application code to 64 bits. It addresses both the porting of existing code and guidelines for writing code to be ported at a later date.

Porting programs written in C to a Silicon Graphics 64-bit MIPS architecture platform, using the native 64-bit C compilers and related tools, should be straightforward. However, depending on assumptions made in writing the original C code, it may require some changes.

The C integer data types historically have been sized based on matching desired functionality with the target architecture's ability to efficiently implement integers of various sizes.

The SGI 64-bit platforms support the LP64 model for native 64-bit programs. In this model, **pointers** and **long** integers are 64 bits.

In the sections below, we discuss what problems to expect in porting existing C code to the LP64 native model, and suggest approaches for avoiding porting problems in new code.

## **Porting to the LP64 Model**

For code which currently runs on SGI 32-bit platforms, porting to the LP64 model is straightforward. (It may also be unnecessary. Unless the program requires a 64-bit address space, 64-bit data, or other native-only functionality, it may still be run as a 32-bit program.)

Porting requires, at minimum, recompiling and relinking the program. You must specify a 64-bit target if you are doing this on a 32-bit workstation; on a 64-bit workstation this is the default (and you must request the 32-bit compatibility model if you want it). In some cases, the differences between the models imply changes in SGI-provided system header files and/or libraries; in such cases, your selection of the 32-bit or LP64 model selects the correct version automatically.

Within your code, most porting problems arise from assumptions, implicit or explicit, about either absolute or relative sizes of the **int**, **long int**, or **pointer** types. The most common are likely to be:

 $sizeof(void^*) = 4$ 

This assumption is analogous to the previous one. But mappings to external data structures should seldom be a problem, since the external definition should also assume 64-bit pointers in the LP64 model.

• constants

The change in type sizes may yield some surprises related to constants. You should be especially careful about using constants with the high-order (sign) bit set. For instance, the hex constant 0xffffffff yields different results in the expression:

long x; ... (  $(long)$  (  $x + 0xffffffff)$  ) ...

In both models, the constant is interpreted as a 32-bit *unsigned int*, with value 4,294,967,295. In the 32-bit model, the addition result is a 32-bit **unsigned long**, which is cast to **type long** and has value *x-1* because of the truncation to 32 bits. In the LP64 model, the addition result is a 64-bit *long* with value *x+4,294,967,295*, and the cast is redundant.

• arithmetic assumptions

Related to some of the above cases, code which does arithmetic (including shifting) which may overflow 32 bits, and assumes particular treatment of the overflow (for example, truncation), may exhibit different behavior in the LP64 model, depending on the mix of types involved (including signedness).

Similarly, implicit casting in expressions which mix int and long values may behave unexpectedly due to sign/zero extension. In particular, remember that integer constants are sign or zero extended when they occur in expressions with long values.

Once identified, each of these problems is easy to solve. Change the relevant declaration to one which has the desired characteristics in both target environments, add explicit type casts to force the correct conversions, use function prototypes, or use type suffixes (for example, 'l' or 'u') on constants to force the correct type.

## **Writing Code Portable to 64-Bit Platforms**

The key to writing new code which is compatible with the 32-bit and LP64 data models described is to avoid those problems described above. Since all of the assumptions described sometimes represent legitimate attributes of data objects, this requires some tailoring of declarations to the target machines' data models.

We suggest observing the following guidelines to produce code without the more common portability problems. They can be followed from the beginning in developing new code, or adopted incrementally as portability problems are identified.

In a header file which can be included in each of the program's source files, define (**typedef**) a type for each of the following functions:

- For each specific integer data size required, that is, where exactly the same number of bits is required on each target, define a *signed* and *unsigned* type, for example: typedef signed char int8\_t typedef unsigned char uint8\_t ... typedef unsigned long long uint64\_t
- If you require a large scaling integer type, that is, one which is as large as possible while remaining efficiently supported by the target, define another pair of types, for example:

typedef signed long intscaled\_t typedef unsigned long uintscaled\_t

• If you require integer types of at least a particular size, but chosen for maximally efficient implementation on the target, define another set of types, similar to the first but defined as larger standard types where appropriate for efficiency.

Having constructed the above header file, use the new **typedef**'ed types instead of the standard C type names. You need (potentially) a distinct copy of this header file (or conditional code) for each target platform supported. As a special case of this, if you are providing libraries or interfaces to be used by others, be particularly careful to use these types (or similar application specific types) chosen to match the specific requirements of the interface. Also in such cases, you should choose the actual names used to avoid name space conflicts with other libraries doing the same thing. If this is done carefully, your clients should be able to use a single set of header files on all targets. However, you generally need to provide distinct libraries (binaries) for the 32-bit compatibility model and the LP64 native model on 64-bit SGI platforms, though the sources may be identical. Be careful that constants are specified with appropriate type specifiers so that they extend to the size required by the context with the values that you require. Bit masks can be particularly troublesome in this regard:avoid using constants for negative values. For example, 0xffffffff may be equivalent to a -1 on 32-bit systems, but it is interpreted as 4,294,967,295 (*signed* or *unsigned*) on 64-bit systems. The *inttypes.h* header file provides *cpp* macros to facilitate this conversion.

Defining constants which are sensitive to type sizes in a central header file may help in modifying them when a new port is done. Where **printf()**/**scanf()** are used for objects whose types are **typedef**'ed differently among the targets you must support, you may need to define constant format strings for each of the types defined in step (1), for example:

```
#define _fmt32 "%d"
#define _fmt32u "%u"
#define _fmt64 "%ld"
#define _fmt64u "%lu"
```
The *inttypes.h* header file also defines **printf**()/**scanf**() format extensions to standardize these practices.

# **Fundamental Types for C**

This section discusses 'fundamental types' useful in converting C code from 32-bit to 32 or 64-bit. These take the form of **typedefs**, and are available in the file *<sgidefs.h>*. These typedefs are enabled by compiler predefines, which are also described. This discussion is entirely from the C point of view, although the predefines discussed are also emitted by the other compilers.

It is desirable to have source code that can be compiled either in 32-bit mode or 64-bit mode. An example is *libc*, which we provide in both 32-bit and 64-bit form. (In this discussion, 32-bit code means **mips1** or **mips2**, 64-bit code means **mips3** or **mips4**.)

As previously mentioned, the compilation model chosen for 64-bit objects is referred to as LP64, where **longs** and **pointers** are 64 bits, and **ints** remain at 32 bits. Since **ints** and **pointers** are no longer the same size, and **ints** and **longs** are not the same size, a lot of code can break in this compilation model.

The **typedefs** discussed, in their naming convention, explicitly call out certain attributes of the **typedef**. The goal of this, by naming those attributes, is to ease the long term maintenance of code which has to compile in both the 32-bit and 64-bit models.

The **typedefs** are enabled by predefines from the compilers. The predefines that the compilers emit are:

#### **For MIPS1executables:**

```
-D_MIPS_FPSET=16
-D_MIPS_ISA=_MIPS_ISA_MIPS1
-D_MIPS_SIM=_MIPS_SIM_ABI32
-D_MIPS_SZINT=32
-D_MIPS_SZLONG=32
-D_MIPS_SZPTR=32
```
## For MIPS3 executables:

```
-D_MIPS_FPSET=32
-D_MIPS_ISA=_MIPS_ISA_MIPS3
-D_MIPS_SIM=_MIPS_SIM_ABI64
-D_MIPS_SZINT=32
-D_MIPS_SZLONG=64
-D_MIPS_SZPTR=64
```
### For MIPS4 executables:

```
-D_MIPS_FPSET=32
-D_MIPS_ISA=_MIPS_ISA_MIPS4
-D_MIPS_SIM=_MIPS_SIM_ABI64
-D_MIPS_SZINT=32
-D_MIPS_SZLONG=64
-D_MIPS_SZPTR=64
```
The explanation of these predefines is as follows:

- MIPS\_ISA is Mips Instruction Set Architecture. MIPS\_ISA\_MIPS1 and MIPS\_ISA\_MIPS3 would be the most common variants for kernel level assembler code.
- MIPS\_ISA\_MIPS4 is the ISA for R8000 applications. MIPS\_SIM is Mips Subprogram Interface Model -- this describes the subroutine linkage convention and register naming/usage convention.
- \_MIPS\_FPSET describes the number of floating point registers. The MipsIII compilation model makes use of the extended floating point registers available on the R4000.
- \_MIPS\_SZINT, \_MIPS\_SZLONG, and \_MIPS\_SZPTR describe the size of each of those types.

An example of the use of these predefined variables:

```
#if (_MIPS_SZLONG == 32)
   typedef int ssize t;
#endif
#if (_MIPS_SZLONG == 64)
   typedef long ssize_t;
#endif
```
The **typedefs** following are largely self-explanatory. These are from *<sgidefs.h>*:

```
__int32_t Signed 32 bit integral type
__uint32_t Unsigned 32 bit integral type
__int64_t Signed 64 bit integral type
__uint64_t Unsigned 64 bit integral type
```
These are "pointer-sized **int**" and "pointer-sized **unsigned int**' respectively. As such, they are guaranteed to have the same number of bits as a pointer.

\_\_psint\_t \_\_psunsigned\_t

These are 'scaling **int**' and 'scaling **unsigned**' respectively, and are intended for variables that you want to grow as the code is compiled in the 64-bit model.

```
\_scint_t__scunsigned_t
```
The usefulness of these types is that they free the coder from having to know the underlying compilation model -- indeed, that model can change, and the code should still work. In this respect, use of these **typedefs** is better than replacing the assumption, that an **int** and a **pointer** are the same size with the new assumption, that a **long** and a **pointer** are the same size.'

# **Assembly Language Coding Guidelines**

This section describes techniques for writing assembler code which can be compiled and run as either a 32-bit or 64-bit executable. These techniques are based on using certain predefined variables of the compiler, and on macros defined in *sys/asm.h* and *sys/regdef.h* which rely on those compiler predefines. Together, they enable a fairly easy conversion of existing assembly code to run in either the 32-bit or LP64 compilation model. They also allow retargeted assembler code to look fairly uniform in the way it is converted.

# **Overview and Predefined Variables**

There are two sets of issues: the LP64 model, and the new calling conventions. Each of these issues is solved by a combination of predefined variables that the compiler emits, and macros in <sys/asm.h> and <sys/regdef.h>, that use those predefine variables to define macros appropriately.

The predefines that the assembler emits are:

#### **For MIPS1/2 executables:**

-D\_MIPS\_FPSET=16 -D\_MIPS\_ISA=\_MIPS\_ISA\_MIPS1 -D\_MIPS\_SIM=\_MIPS\_SIM\_ABI32 -D\_MIPS\_SZINT=32 -D\_MIPS\_SZLONG=32 -D\_MIPS\_SZPTR=32

### **For MIPS3 executables:**

-D\_MIPS\_FPSET=32 -D\_MIPS\_ISA=\_MIPS\_ISA\_MIPS3 -D\_MIPS\_SIM=\_MIPS\_SIM\_ABI64 -D\_MIPS\_SZINT=32 -D\_MIPS\_SZLONG=64 -D\_MIPS\_SZPTR=64

### **For MIPS4 executables:**

-D\_MIPS\_FPSET=32 -D\_MIPS\_ISA=\_MIPS\_ISA\_MIPS4 -D\_MIPS\_SIM=\_MIPS\_SIM\_ABI64 -D\_MIPS\_SZINT=32 -D\_MIPS\_SZLONG=64 -D\_MIPS\_SZPTR=64

The explanation of these predefined variables is as follows:

- *MIPS\_ISA* is MIPS Instruction Set Architecture. *MIPS\_ISA\_MIPS1* and *MIPS\_ISA\_MIPS3* would be the most common variants for kernel-level assembler code.
- *MIPS ISA MIPS4* is the ISA for R8000 applications. *MIPS SIM* is MIPS Subprogram Interface Model – this describes the subroutine linkage convention and register naming/usage convention.
- *\_MIPS\_FPSET* describes the number of floating point registers. The MipsIII compilation model makes use of the extended floating point registers available on the R4000.
- *MIPS SZINT*, *MIPS SZLONG*, and *MIPS SZPTR* describe the size of each of those types.

An example of the use of these macros:

```
#if (_MIPS_ISA == _MIPS_ISA_MIPS1 || _MIPS_ISA == _MIPS_ISA_MIPS2)
 #define SZREG 4
 #endif
 #if (_MIPS_ISA == _MIPS_ISA_MIPS3 || _MIPS_ISA == _MIPS_ISA_MIPS4)
 #define SZREG 8
 #endif
```
# **LP64 Model Implications for Assembly Language Code**

Four implications to writing assembly language code for LP64 are:

- The first deals with different register sizes as explained in "Different Register Sizes."
- The second requires you to use a different subroutine linkage convention as explained in "Using a Different Subrouting Linkage."
- The third requires you to use a different convention to save the global pointer register (*\$gp*) as explained in "Caller \$gp (o32) vs. Callee Saved \$gp (LP64)."
- The fourth restricts your use of *lwc1* instructions to access floating point register pairs but allows you to use more floating point registers as described in "Using More Floating Point Registers."

#### **Different Register Sizes**

The MIPSpro 64-bit C compiler generates code in the LP64 model -- that is, **pointers** and **longs** are 64 bits, **ints** are 32 bits. This means that all assembler code which deals with either **pointers** or **longs** needs to be converted to using doubleword instructions for MipsIII/IV code, and must continue to use word instructions for MipsI/II code.

Macros in *<sys/asm.h>*, coupled with the compiler predefines, provide a solution to this problem. These macros look like *PTR\_<op>* or *LONG\_<op>*, where *op* is some operation such as *L* for load, or *ADD*, etc.. These *ops* use standard defines such as *\_MIPS\_SZPTR* to resolve to doubleword opcodes for MIPS3, and word opcodes for MIPS1. There are specific macros for PTR ops, for LONG ops, and for INT ops.

#### **Using a Different Subrouting Linkage**

The second implication of LP64 is that there is a different subroutine linkage convention, and a different register naming convention. The compiler predefine *\_MIPS\_SIM* enables macros in *<sys/asm.h>* and *<sys/regdef.h>* Some important ramifications of that linkage convention are described below.

In the *\_MIPS\_SIM\_ABI64* model there are 8 argument registers – **\$4 .. \$11**. These additional 4 argument registers come at the expense of the temp registers in *<sys/regdef.h>.* In this model, there are no registers **t4 .. t7**, so any code using these registers does not compile under this model. Similarly, the register names **a4 .. a7** are not available under the *MIPS SIM ABI32* model. (It should be pointed out that those temporary registers are not lost -- the argument registers can serve as scratch registers also, with certain constraints.)

To make it easier to convert assembler code, the new names **ta0**, **ta1**, **ta2**, and **ta3** are available under both *\_MIPS\_SIM models*. These alias with **t4 .. t7** in the 32-bit world, and with **a4 ..a7** in the 64-bit world.

Another facet of the linkage convention is that the caller no longer has to reserve space for a called function to store its arguments in. The called routine allocates space for storing its arguments on its own stack, if desired. The *NARGSAVE* define in *<sys/asm.h>* helps with this.

#### **Caller \$gp (o32) vs. Callee Saved \$gp (LP64)**

The *\$gp* register is used to point to the Global Offset Table (GOT). The GOT stores addresses of subroutines and static data for runtime linking. Since each DSO has its own GOT, the *\$gp* register must be saved across function calls. Two conventions are used to save the *\$gp* register.

Under the first convention, called caller saved *\$gp*, each time a function call is made, the calling routine saves the *\$gp* and then restores it after the called function returns. To facilitate this two assembly language pseudo instructions are used. The first, *.cpload*, is used at the beginning of a function and sets up the *\$gp* with the correct value. The second, *.cprestore*, saves the value of *\$gp* on the stack at an offset specified by the user. It also causes the assembler to emit code to restore *\$gp* after each call to a subroutine.

The formats for correct usage of the *.cpload* and *.cprestore* instructions are shown below:

.*cpload reg* reg is *t9* by convention

.*cprestore offse*t *offset* refers to the stack offset where *\$gp* is saved

Under the second convention, called callee saved *\$gp*, the responsibility for saving the *\$gp* register is placed on the called function. As a result, the called function needs to save the *\$gp* register when it first starts executing. It must also restore it, just before it returns. To accomplish this the *.cpsetup* pseudo assembly language instruction is used. Its usage is shown below:

*.cpsetup reg, offset, proc\_name*

*reg* is *t9* by convention *offset* refers to the stack offset where *\$gp* is saved *proc\_name* refers to the name of the subroutine

You must create a stack frame by subtracting the appropriate value from the *\$sp* register before using the directives which save the *\$gp* on the stack.

In order to facilitate writing assembly language code for both conventions several macros have been defined in *<sys/asm.h>*. The macros **SETUP\_GP, SETUP\_GPX, SETUP\_GP\_L, and SAVE\_GP** are defined under o32 and provide the necessary functionality to support a caller saved *\$gp* environment. Under LP64, these macros are null. However, **SETUP\_GP64, SETUP\_GPX64, SETUP\_GPX64\_L**, and **RESTORE\_GP64** provide the functionality to support a callee saved environment. These same macros are null for o32.

 In conclusion, predefines from the compiler enable a body of macros to generate 32/64-bit asm code. Those macros are defined in *<sys/asm.h>*, *<sys/regdef.h>*, and *<sys/fpregdef.h>*

The following example handles assembly language coding issues for LP64 and KPIC (KPIC requires that the *asm* coder deals with PIC issues). It creates a template for the start and end of a generic assembly language routine.

The template is followed by relevant defines and macros from *<sys/asm.h>*.

```
LOGALSZ = 4 \qquad # save a0, a1, ra, gp
 FRAMESZ= (((NARGSAVE+LOCALSZ)*SZREG)+ALSZ)&ALMASK
RAOFF= FRAMESZ-(1*SZREG)
 A0OFF= FRAMESZ-(2*SZREG)
 A1OFF= FRAMESZ-(3*SZREG)
 GPOFF= FRAMESZ-(4*SZREG)
 NESTED(asmfunc,FRAMESZ,ra)
        move t0, gp # save entering gp
                     # SIM_ABI64 has gp callee save
                      # no harm for SIM_ABI32
        SETUP_GPX(t8)
        PTR_SUBU sp,FRAMESZ
        SETUP_GP64(GPOFF,_sigsetjmp)
        SAVE_GP(GPOFF)
/* Save registers as needed here */
        REG_S ra,RAOFF(sp)
        REG_S a0,A0OFF(sp)
        REG_S a1,A1OFF(sp)
        REG_S t0,T0OFF(sp)
/* do real work here */
/* safe to call other functions */
/* restore saved regsisters as needed here */
        REG_L ra,RAOFF(sp)
        REG_L a0,A0OFF(sp)
        REG_L a1,A1OFF(sp)
        REG_L t0,T0OFF(sp)
```

```
/* setup return address, $gp and stack pointer */
REG_L ra,RAOFF(sp)
RESTORE_GP64
PTR_ADDU sp,FRAMESZ
        bne v0,zero,err
        j ra
        END(asmfunc)
```
The *.cpload*/*.cprestore* is only used for generating KPIC code -- and tells the assembler to initialize, save, and restore the **gp**.

The following are relevant parts of *asm.h*:

```
#if (_MIPS_SIM == _MIPS_SIM_ABI32)
#define NARGSAVE 4
#define ALSZ 7<br>#define ALMASK ~7
#define ALMASK
#endif
#if (_MIPS_SIM == _MIPS_SIM_ABI64)
#define NARGSAVE 0
#define ALSZ 15
#define ALMASK ~0xf
#endif
#if (_MIPS_ISA == _MIPS_ISA_MIPS1 || _MIPS_ISA ==_MIPS_ISA_MIPS2)
#define SZREG 4
#endif
#if (_MIPS_ISA == _MIPS_ISA_MIPS3 || _MIPS_ISA == _MIPS_ISA_MIPS4)
#define SZREG 8
#endif
#if (_MIPS_ISA == _MIPS_ISA_MIPS1 || _MIPS_ISA == _MIPS_ISA_MIPS2)
#define REG_L lw
#define REG_S sw
#endif
#if (_MIPS_ISA == _MIPS_ISA_MIPS3 || _MIPS_ISA == _MIPS_ISA_MIPS4)
#define REG_L ld
#define REG_S sd
#endif
```
 $\# \text{if}$  (\_MIPS\_SZINT == 32) #define INT\_L lw #define INT\_S sw #define INT\_LLEFT lwl #define INT\_SLEFT swl #define INT LRIGHT lwr #define INT\_SRIGHT swr #define INT\_ADD add #define INT\_ADDI addi #define INT\_ADDIU addiu #define INT\_ADDU addu #define INT SUB sub #define INT\_SUBI subi #define INT\_SUBIU subiu #define INT\_SUBU subu #define INT\_LL ll #define INT\_SC sc #endif #if (\_MIPS\_SZINT == 64) #define INT\_L ld #define INT\_S sd #define INT\_LLEFT ldl #define INT SLEFT sdl #define INT\_LRIGHT ldr #define INT\_SRIGHT sdr #define INT\_ADD dadd #define INT\_ADDI daddi #define INT\_ADDIU daddiu #define INT\_ADDU daddu #define INT\_SUB dsub #define INT\_SUBI dsubi #define INT\_SUBIU dsubiu #define INT\_SUBU dsubu #define INT\_LL lld #define INT SC scd #endif #if (\_MIPS\_SZLONG == 32) #define LONG\_L lw #define LONG\_S sw #define LONG LLEFT lwl #define LONG\_SLEFT swl #define LONG\_LRIGHT lwr #define LONG\_SRIGHT swr

#define LONG\_ADD add #define LONG\_ADDI addi #define LONG\_ADDIU addiu #define LONG\_ADDU addu #define LONG\_SUB sub #define LONG SUBI subi #define LONG\_SUBIU subiu #define LONG\_SUBU subu #define LONG\_LL ll #define LONG\_SC sc #endif  $\# \text{if}$  (\_MIPS\_SZLONG == 64) #define LONG\_L ld #define LONG\_S sd #define LONG\_LLEFT ldl #define LONG\_SLEFT sdl #define LONG\_LRIGHT ldr #define LONG\_SRIGHT sdr #define LONG\_ADD dadd #define LONG\_ADDI daddi #define LONG\_ADDIU daddiu #define LONG\_ADDU daddu #define LONG\_SUB dsub #define LONG\_SUBI dsubi #define LONG\_SUBIU dsubiu #define LONG\_SUBU dsubu #define LONG\_LL lld #define LONG\_SC scd #endif #if (\_MIPS\_SZPTR == 32) #define PTR\_L lw #define PTR\_S sw #define PTR\_LLEFT lwl #define PTR SLEFT swl #define PTR\_LRIGHT lwr #define PTR\_SRIGHT swr #define PTR\_ADD add #define PTR\_ADDI addi #define PTR\_ADDIU addiu #define PTR\_ADDU addu #define PTR\_SUB sub #define PTR\_SUBI subi #define PTR\_SUBIU subiu

```
 #define PTR_SUBU subu
 #define PTR_LL ll
#define PTR_SC sc
 #endif
\# \text{if } (\text{MIPS\_SZPTR} == 64) #define PTR_L ld
 #define PTR_S sd
 #define PTR_LLEFT ldl
 #define PTR_SLEFT sdl
 #define PTR_LRIGHT ldr
 #define PTR_SRIGHT sdr
 #define PTR_ADD dadd
 #define PTR_ADDI daddi
 #define PTR_ADDIU daddiu
#define PTR_ADDU
 #define PTR_SUB dsub
 #define PTR_SUBI dsubi
 #define PTR_SUBIU dsubiu
 #define PTR_SUBU dsubu
 #define PTR_LL lld
 #define PTR_SC scd
 #endif
```
#### **Using More Floating Point Registers**

On the R4000 and later generation MIPS microprocessors, the FPU provides:

- 16 64-bit Floating Point registers (FPRs) each made up of a pair of 32-bit floating point general purpose register when the FR bit in the Status register equals 0, or
- 32 64-bit Floating Point registers (FPRs) each corresponding to a 64-bit floating point general purpose register when the FR bit in the Status register equals 1

For more information about the FPU of the R4000 refer to Chapter 6 of the *MIPS R4000 User's Manual*.

Under o32, the FR bit is set to 0. As a result, o32 provides only 16 registers for double precision calculations. Under o32, double precision instructions must refer to the even numbered floating point general purpose register. A major implication of this is that code written for the MIPS I instruction set treated a double precision floating point register as an odd and even pair of single precision floating point registers. It would typically use sequences of the following instructions to load and store double precision registers.

```
lwc1 $f4, 4(a0)
lwc1 $f5, 0(a0)
...
swc1 $f4, 4(t0)
swc1 $f5, 0(t0)
```
Under LP64, however, the FR bit is set to 1. As a result, LP64 provides all 32 floating point general purpose registers for double precision calculations. Since *\$f4* and *\$f5* refer to different double precision registers, the code sequence above will not work under LP64. It can be replaced with the following:

```
l.d $f14, 0(a0)
...
s.d $f14, 0(t0)
```
The assembler will automatically generate pairs of LWC1 instructions for MIPS I and use the LDC1 instruction for MIPS II and above.

On the other hand, you can use these additional odd numbered registers to improve performance of double precision code.

*Chapter 4*

# 4. Compilation Issues

This chapter outlines the issues dealt with at compile and link times. It covers environment variable usage, compile-time switches, error messages and how to link correctly.

# **Environment Variables**

The *SGI\_ABI* environment variable can be used to specify whether you want a 32-bit or 64-bit compilation environment. It is overridden by use of the *-32*, *-64* or *-n32* option on the command line. The usage of other compiler environment variables is the same between the 32-bit and 64-bit compiler systems. Special care should be taken in using the following two environment variables.

*\_RLD\_PATH* Used to override the default runtime 32-bit linker

*\_RLD64\_PATH* Used to override the default runtime 64-bit linker

Using the wrong *\_RLD\*\_PATH* can cause 64-bit code to try to use 32-bit *.so's*. For the most part, staying with the defaults is the best policy.

# **Command Line Switches**

This section lists the differences between the supported switches of the 32-bit and 64-bit compilers.

If you use the -**32** switch on the compiler command line, the 32-bit (*ucode)* compiler is invoked. If you use -**64** or **-n32**, the 64-bit compiler is run.

The default switches on all R8000 based platforms are -**64 -mips4**. On all other platforms the default switches are **-32 -mips2**.

Although they are two separate and different compiler systems, the 32-bit and 64-bit compilers have similar command line interfaces. The following list summarizes the differences between the compilers in the switches that they support. A full list can be found in the *cc(1)* and *f77(1)* man pages:

# **Fortran Switch Differences**

The 32-bit compiler supports the following switches which the 64-bit compiler does not:

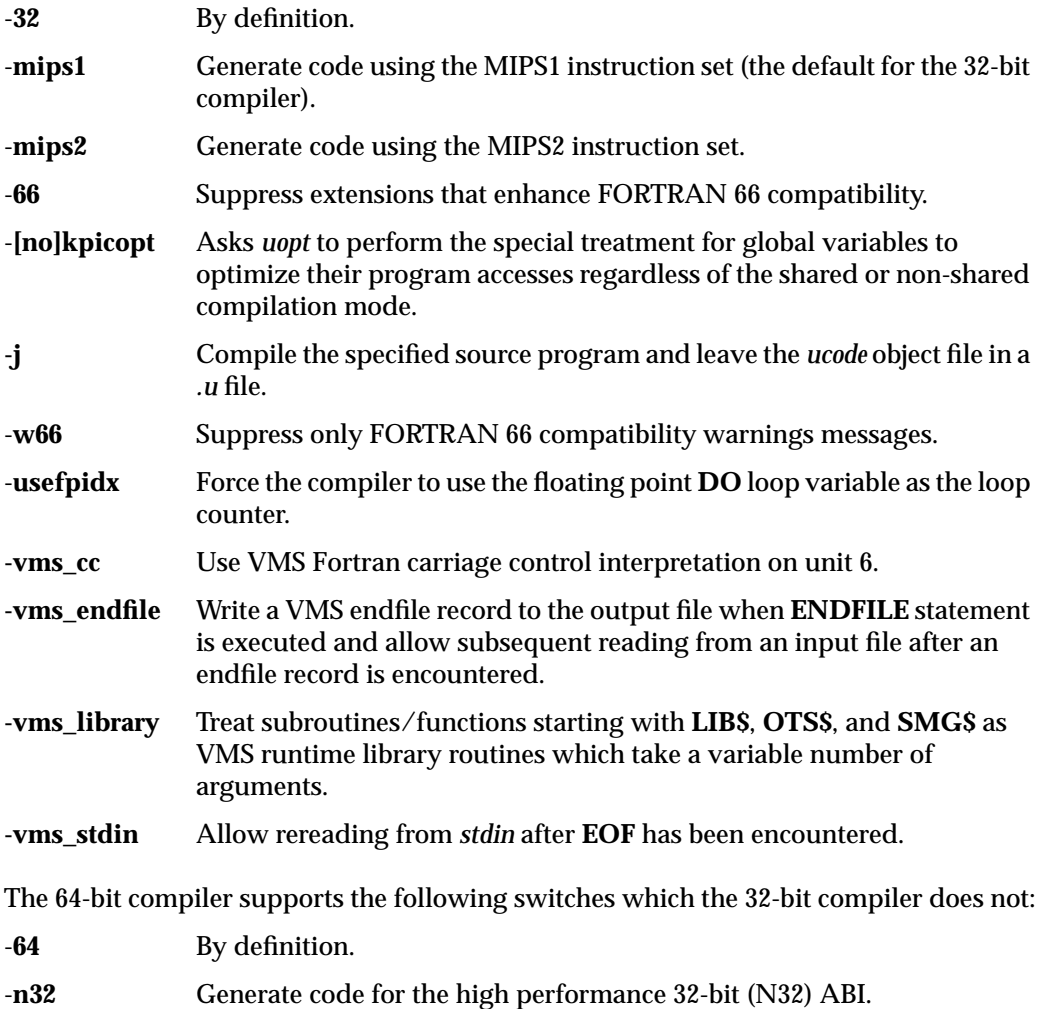

-**mips3** Generate code using the MIPS3 instruction set.

-**mips4** Generate code using the MIPS4 instruction set (the default for the 64-bit compiler on Power Challenge).

# **C Switch Differences**

The 32-bit compiler supports the following switches which the 64-bit compiler does not:

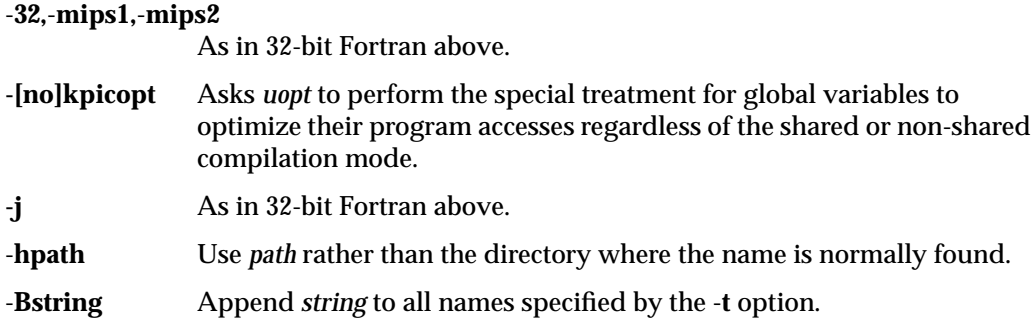

The 64-bit compiler supports the following switches which the 32-bit compiler does not:

# -**64**, -**n32**,-**mips3** -**mips4**

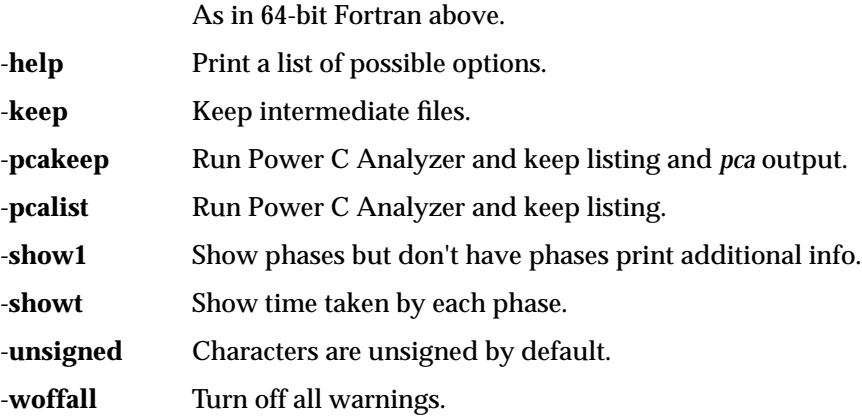

The following switches are accepted by both compilers but have different semantics:

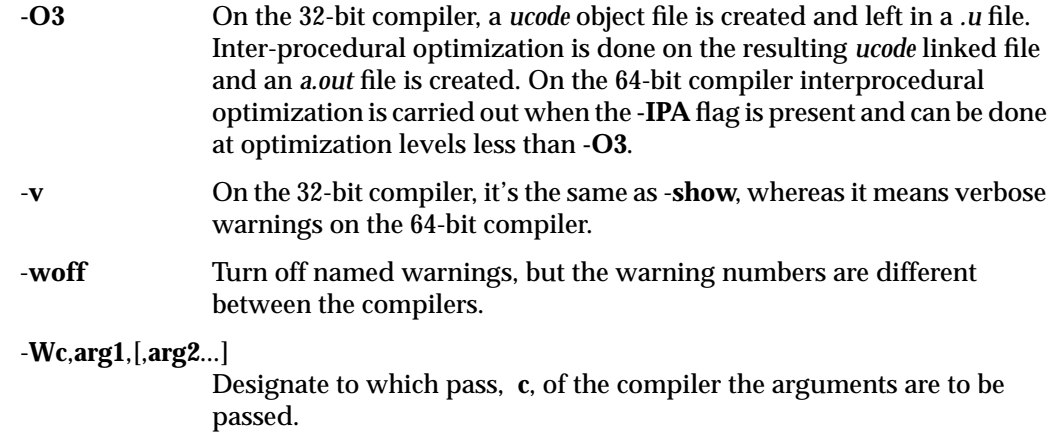

# **Optimization Switches of the 64-Bit Compilers**

In addition to the switches listed above, both the 64-bit Fortran and 64-bit C compilers support many more switches. These switches are used to control the types of optimizations the compilers perform. This section outlines the various optimizations that the 64-bit compilers can perform, and lists the switches used to control them. To get a summary of the flags and their values set the -**LIST**:=**ON** flag on the command line. For example:

%f77 -64 -O3 -mips4 -LIST:=ON foo.f

This creates a *.l* file which contains a summary of all the flags used in the compilation including the default values of flags not explicitly set on the command line.

The optimizations and switches fall into the following categories:

- General Optimizations
- Floating Point Optimizations
- Processor Specific Tuning Options
- Inter-Procedural Analysis (IPA) Optimizations
- Loop Nest Optimization (LNO)
- Miscellaneous Optimizations
- Target Environment Issues

The list of options described below is not exhaustive. For a complete list, see the *cc(1)* and *f77(1)* man pages.

# **General Optimizations**

### **-O0**

Perform no optimization that may complicate debugging (this is the default). User data is kept in memory, and little or no attempt is made to eliminate redundant code.

## **-O1**

Perform local optimizations which do not significantly affect compile-time performance. Most user data is still kept in memory, but much of the locally redundant code is removed.

# **-O2**

# **-O**

Perform extensive global optimization. The optimizations at this level are generally conservative in the sense that they:

- Provide code improvements commensurate with the compile time spent
- Are almost always beneficial
- Avoid changes which affect such things as floating point results.

### **-O3**

Perform aggressive optimization. The additional optimization at this level is distinguished by a focus on maximizing code quality even if that requires extensive compile-time or relaxing language rules. It is more likely to use transformations that are usually beneficial but can hurt performance in isolated cases. This level may cause noticeable changes in floating point results due to relaxing expression evaluation rules. See the discussion of the *-OPT:roundoff* option below.

### **Floating Point Optimizations**

Floating point numbers (Fortran's **REAL\*n**, **DOUBLE PRECISION**, and **COMPLEX\*n**, and C's **float**, **double**, and **long double**) are inexact representations of ideal real numbers. The operations performed on them are also necessarily inexact. However, the MIPS processors conform to the IEEE 754 floating point standard, producing results as precise as possible given the constraints of the IEEE 754 representations. The MIPSpro 64-bit compilers generally preserve this conformance. (Note, however, that 128-bit floating point, such as Fortran's **REAL\*16** and C's **long double**, is not precisely IEEE-compliant.)

In addition, the source language standards imply rules about how expressions are to be evaluated. However, most code that has not been written with careful attention to floating point behavior does not require precise conformance to either the source language expression evaluation standards or to IEEE 754 arithmetic standards. Therefore, the MIPSpro 64-bit compilers provide a number of options which trade off source language expression evaluation rules and IEEE 754 conformance against better performance of generated code. These options allow transformations of calculations specified by the source code that may not produce precisely the same floating point result, although they involve a mathematically equivalent calculation.

Two of these options are the preferred controls. -**OPT:roundoff** deals with the extent to which language expression evaluation rules are observed, generally affecting the transformation of expressions involving multiple operations. -**OPT:IEEE\_arithmetic** deals with the extent to which the generated code conforms to IEEE 754 standards for discrete IEEE-specified operations (for example, a divide or a square root). The remaining options in this class may be used to obtain finer control, but they may disappear or change in future compiler releases.

The first general option provides control over floating point accuracy and overflow/underflow exception behavior relative to the source language rules:

### **-OPT:roundoff=n**

The roundoff option specifies the extent to which optimizations are allowed to affect floating point results, in terms of both accuracy and overflow/underflow behavior. The roundoff value, **n**, has a value in the range 0..3 with the following meaning:

• **roundoff=0**

Do no transformations which could affect floating point results. This is the default for optimization levels -**O0** to -**O2**.

• **roundoff=1**

Allow transformations with limited effects on floating point results. For roundoff, limited means that only the last bit or two of the mantissa are affected. For overflow (underflow), it means that intermediate results of the transformed calculation may overflow within a factor of two of where the original expression might have overflowed (underflowed). Note that limited effects may be less limited when compounded by multiple transformations.

• **roundoff=2**

Allow transformations with more extensive effects on floating point results. Allow associative rearrangement, even across loop iterations, and distribution of multiplication over addition/subtraction. Disallow only transformations known to cause cumulative roundoff errors or overflow/underflow for operands in a large range of valid floating point values.

Re-association can have a substantial effect on the performance of software pipelined loops by breaking recurrences. This is therefore the default for optimization level -**O3**.

• **roundoff=3**

Allow any mathematically valid transformation of floating point expressions. This allows floating point induction variables in loops, even when they are known to cause cumulative roundoff errors, and fast algorithms for complex absolute value and divide, which overflow (underflow) for operands beyond the square root of the representable extremes.

The second general option controls conformance to IEEE 754 arithmetic standards for discrete operators:

#### **-OPT:IEEE\_arithmetic=n**

The **IEEE\_arithmetic** option specifies the extent to which optimizations must preserve IEEE floating point arithmetic. The value *n* must be in the range 1..3, with the following meaning:

• **IEEE\_arithmetic=1**

No degradation: do no transformations which degrade floating point accuracy from IEEE requirements. The generated code may use instructions like **madds** which provide greater accuracy than required by IEEE 754. This is the default.

#### • **IEEE\_arithmetic=2**

Minor degradation: allow transformations with limited effects on floating point results, as long as exact results remain exact. This option allows use of the MIPS 4 **recip** and **rsqrt** operations.

#### • **IEEE\_arithmetic=3**

Conformance not required: allow any mathematically valid transformations. For instance, this allows implementation of *x/y* as **x\*recip(y).** As an example, consider optimizing the Fortran code fragment:

```
INTEGER i, n
REAL sum, divisor, a(n)
sum = 0.0DO i = 1, nsum = sum + a(i)/divisorEND DO
```
At **roundoff=0** and **IEEE\_arithmetic=1**, the generated code must do the *n* loop iterations in order, with a **divide** and an **add** in each.

Using **IEEE\_arithmetic=3**, the **divide** can be treated like *a(i)\*(1.0/divisor)*. On the MIPS R8000, the reciprocal can be done with a **recip** instruction. But more importantly, the reciprocal can be calculated once before the loop is entered, reducing the loop body to a much faster multiply and add per iteration, which can be a single *madd* instruction on the R8000.
Using **roundoff=2**, the loop may be reordered. The original loop takes at least 4 cycles per iteration on the R8000 (the latency of the *add* or *madd* instruction). Reordering allows the calculation of several partial sums in parallel, adding them together after loop exit. With software pipelining, a throughput of nearly 2 iterations per cycle is possible on the R8000, a factor of 8 improvement.

Consider another example:

```
INTEGER i,n
COMPLEX c(n)
REAL r
DO i = 1, nr = 0.1 * ic(i) = CABS ( CMPLX(r,r) )
END DO
```
Mathematically, **r** can be calculated by initializing it to 0.0 before entering the loop and adding 0.1 on each iteration. But doing so causes significant cumulative errors because the representation of 0.1 is not exact. The complex absolute value mathematically is equal to **SQRT(r\*r + r\*r)**. However, calculating it this way causes an overflow if **2\*r\*r** is greater than the maximum REAL value, even though a representable result can be calculated for a much wider range of values of *r* (at greater cost). Both of these transformations are forbidden for **roundoff=2**, but enabled for **roundoff=3**.

There are several other options which allow finer control of floating point behavior than is provided by **-OPT:roundoff**.

**-OPT:div\_split[=(ON|OFF)]**

Enable/disable the calculation of **x/y** as **x\*(1.0/y)**, normally enabled by **IEEE\_arithmetic=2**. See **-OPT:recip**.

## **-OPT:fast\_complex[=(ON|OFF)]**

Enable/disable the fast algorithms for complex absolute value and division, normally enabled by **roundoff=3**.

#### **-OPT:fast\_exp[=(ON|OFF)]**

Enable/disable the translation of exponentiation by integers or halves to sequences of multiplies and square roots. This can change **roundoff** and can make these functions produce minor discontinuities at the exponents where it applies. Normally enabled by **roundoff>0** for Fortran, or for C if the function **exp()** is labelled intrinsic in *<math.h>* (the default in -**xansi** and -**cckr** modes).

## **-OPT:fast\_sqrt[=(ON|OFF)]**

Enable/disable the calculation of square root as **x\*rsqrt(x)** for MIPS4 and above. Note that this optimization produces a *NaN* instead of 0.0 for a 0 operand.

#### **-OPT:fold\_reassociate[=(ON|OFF)]**

Enable/disable transformations which reassociate or distribute floating point expressions, normally enabled by **roundoff>1**.

#### **-OPT:fold\_unsafe\_relops[=(ON|OFF)]**

Enable/disable folding of relational operators in the presence of possible integer overflow.

#### **-OPT:fold\_unsigned\_relops[=(ON|OFF)]**

Enable/disable folding of unsigned relational operators in the presence of possible integer overflow.

#### **-OPT:IEEE\_comparisons[=ON]**

Force comparisons to yield results conforming to the IEEE 754 standard for *NaN* and *Inf* operands, normally disabled. Setting this option disables certain optimizations like assuming that a comparison *x==x* is always TRUE (since it is FALSE if *x* is a *NaN*).

It also disables optimizations which reverse the sense of a comparison, for example, turning *x < y* into **! (x >= y)**, since both **x<y** and **x>=y** may be FALSE if one of the operands is a *NaN.*

## **-OPT:recip[=(ON|OFF)]**

Allow use of the MIPS4 reciprocal instruction for 1.0/*y*, normally enabled by **IEEE\_arithmetic>/=1**. See **-OPT:div\_split**.

## **-OPT:rsqrt[=(ON|OFF)]**

Allow use of the MIPS4 reciprocal square root instruction for 1.0/**sqrt(y)**, normally enabled by **IEEE\_arithmetic>/=1**.

## **-TARG:madd[=(ON|OFF)]**

The MIPS 4 architecture supports fused multiply-add instructions, which add the product of two operands to a third, with a single roundoff step at the end. Because the product is not rounded separately, this can produce slightly different (but more accurate) results than a separate multiply and add pair of instructions. This is normally enabled for **-mips4**.

## **Processor Specific Tuning Options**

These options instruct the compiler to schedule code for the given processor and to use processor specific math libraries (e.g. */usr/lib64/mips4/r10000/libm.so*) when linking. The resulting code may be optimized for a particular platform, but may not be optimal for use across all platforms.

#### **-r8000 | -r10000 | -r5000**

These options schedule code (including software pipelining at **-O3**) for an R8000, R10000 or R5000 respectively and use the corresponding math library for linking if necessary.

## **Inter-procedural Analysis (IPA) Optimizations**

The stand-alone inliner option group control the application of subroutine inlining done within a file by the stand-alone inliner, or by the main inliner, if **-IPA** options are enabled. Normally, the calls to be replaced by an inlined copy of the called subprogram are chosen by heuristics internal to the inliner. For more information about IPA, please consult Chapter 4 of the *MIPSpro Compiling, Debugging and Performance Tuning Guide*.

Most of the options in this group provide control over those choices. The individual controls in this group are:

#### **-INLINE:[=(ON|OFF)]**

Enable/disable inlining (e.g. **-INLINE:=OFF** disables inlining). Forcibly turn on or off stand-alone inline processing; ignored with a warning for compiles which invoke main IPA processing. When both are seen in the command line (for a compile which will not invoke main IPA processing),**-INLINE: =OFF** is processed and**-INLINE =ON** is overridden with a warning. If used within a *specfile* read by the stand-alone inliner, **-INLINE=OFF** will skip inline processing within the stand-alone inliner and **-INLINE=ON** is ignored with a warning.

#### **-INLINE:all**

Change the default inlining heuristic. Attempt to inline all routines which are not excluded by a **-INLINE:never** option or a pragma suppressing inlining, either for the routine or for a specific call site. This option conflicts with **-INLINE:none**; the earlier option takes precedence if both are specified.

## **-INLINE:none**

Change the default inlining heuristic. Do not attempt to inline any routines which are not specified by a must option or a pragma requesting inlining, either for the routine or for a specific call site. This option conflicts with -**INLINE:all**; the earlier option takes precedence if both are specified.

#### **-INLINE:must[=name1{,name2...}]**

Independent of the default inlining heuristic, always attempt to inline any routines with names *name1, name2,* etc. For C++, the names given must be the mangled names. For Fortran, the name given may be either the original name, or the external name with an underscore appended by the compiler. In all cases, the option occurs to any and all routines encountered with the given name, whether **static** or **extern**. A pragma suppressing inlining at a particular call site takes precedence over this option.

#### **-INLINE:nevert[=name1{,name2...}]**

Independent of the default inlining heuristic, never attempt to inline any routines with names *name1, name2,* etc. For C++, the names given must be the mangled names. For Fortran, the name given may be either the original name, or the external name with an underscore appended by the compiler. In all cases, the option occurs to any and all routines encountered with the given name, whether static or extern. A pragma suppressing inlining at a particular call site takes precedence over this option.

#### **-INLINE:specfile=filename**

Open *filename* to read additional options. The specification file contains zero or more lines with inliner options in the form expected on the command line. For instance, it might contain a single line like: **-INLINE:never=errfunc:must=accessor,solver** or, multiple lines like: **-INLINE:all** and **-INLINE:never=errfunc.** The **specfile** option cannot occur in a specification file, so specification files cannot invoke other specification files.

The **-IPA** option group controls the interprocedural analyses and transformations performed. Note that giving just the group name, **-IPA**, without any options will invoke IPA with the default settings. The individual controls in this group are:

#### **-IPA:addressing[=(ON|OFF)]**

Enable or disable the analysis of address operator usage.**-IPA:alias=ON** is a prerequisite. (Default OFF - will eventually be ON.)

## **-IPA:aggr\_cprop[=(ON|OFF)]**

Enable or disable aggressive interprocedural constant propagation. Attempt to avoid passing constant parameters, replacing the corresponding formal parameters by the constant values. By default, less aggressive interprocedural constant propagation is done (default OFF).

## **-IPA:alias[=(ON|OFF)]**

Enable or disable alias, modification and reference analysis (default OFF).

#### **-IPA:autognum[=(ON|OFF)]**

Determine the optimal value of the **-Gnum** option. The goal is to identify a size bound below which data can be allocated relative to the global pointer and accessed cheaply (default ON).

#### **-IPA:cgi[=(ON|OFF)]**

Enable or disable constant global variable identification. The goal is to mark non-scalar global variables which are never modified as constant, and propagate their constant values to all files (default ON).

## **-IPA:cprop[=(ON|OFF)]**

Enable or disable interprocedural constant propagation. The goal is to identify formal parameters which always have a specific constant value (default ON; see also **-IPA:aggr\_cprop**).

## **-IPA:dfe[=(ON|OFF)]**

Enable or disable dead function elimination. The goal is to remove subprograms which are never called from the program (default ON).

### **-IPA:dve[=(ON|OFF)]**

Enable or disable dead variable elimination. The goal is to remove variables which are never referenced from the program (default ON).

#### **-IPA:forcedepth=n**

Instead of the default inlining heuristics, attempt to inline all functions at a depth of at most *n* in the call graph, where functions which make no calls are at depth 0, those which call only depth 0 functions are at depth 1, and so on. Ignore the default heuristic limits on inlining. (See also **-IPA:maxdepth**.)

## **-IPA:inline[=(ON|OFF)]**

 Perform inter-file subprogram inlining during main IPA processing (default ON; does not affect the stand-alone inliner).

#### **-IPA:maxdepth=n**

In addition to the default inlining heuristics, don't attempt to inline functions at a depth of more than n in the call graph, where functions which make no calls are at depth 0, those which call only depth 0 functions are at depth 1, and so on. Inlining remains subject to overriding limits on code expansion (also see -**IPA:forcedepth**, -**IPA:space** and -**IPA:plimit**).

#### **-IPA:max\_job=n**

Limit the maximum parallelism when invoking the compiler back end after IPA to at most n compilations running at once (default 2 on a uniprocessor host, 4 on a multiprocessor host).

## **-IPA:opt\_alias[=(ON|OFF)]**

Transfer the results of alias/mod/ref analysis to the global optimizer. (Default OFF; Forces **-IPA:alias=ON** if set.)

## **-IPA:picopt[=(ON|OFF)]**

Perform position independent code optimizations, e.g. identify names which cannot be preempted (default ON).

#### **-IPA:plimit=n**

Stop inlining into a particular subprogram once it reaches size *n* in the intermediate representation (default 2500).

#### **-IPA:space=n**

Stop inlining once the program size has increased by *n*%. For example, *n*=20 will limit code expansion due to inlining to approximately 20%. (Default is 100%.)

# **Loop Nest Optimizations (LNO)**

The loop nest optimizer (LNO) option control group controls optimizations and transformations performed by LNO. For more information about LNO and its associated functionality such as loop fission, loop fusion, cache blocking and loop unrolling, please consult Chapter 4 of the *MIPSpro Compiling, Debugging and Performance Tuning Guide*.

The individual controls in this group are:

## **-LNO:opt[=(0|1)]**

General control over the LNO optimization level.

• **opt=0**

Compute the dependence graph to be used by later passes. Remove inexecutable loops and if statements.

• **opt=1**

Perform full LNO transformations.

## **-LNO:override\_pragmas**

By default, pragmas within a file override the command-line options. This command-line options allows the user to have the command-line options override the pragmas in the file.

## **-LNO:fission[=(0|1|2)]**

Control loop fission. The default value is 1.

• **fission=0**

No fission will be performed.

• **fission=1**

Do normal fission as necessary.

• **fission=2**

Try fission before fusion.

• **fission=3**

Fission inner loop as much as possible. If **-LNO:fission** and **-LNO:fusion** (see below) are both set to 1 or to 2, fusion is preferred.

## **-LNO:fusion[=(0|1|2)]**

Control loop fusion. The default value is 1.

• **fusion=0**

No fusion will be performed.

• **fusion=1**

Do normal outer loop fusion.

• **fusion=2**

Fuse outer loops even if it means partial fusion. If **-LNO:fission** and **-LNO:fusion** are both set to 1 or to 2, fusion is preferred.

## **-LNO:fusion\_peeling\_limit=n**

Set the limit ( $n>=0$ ) for number of iterations allowed to be peeled in fusion. By default, *n*=5.

## **-LNO:outer[=(ON|OFF)]**

Enable or disable outer loop fusion. LNO fuses two outermost loops to reuse them and to reduce loop overhead. By default, **outer=ON**.

## **-LNO:vintr[=(ON|OFF)]**

Replace mathematical intrinsic calls in loops with vectorized versions of the intrinsics. The transformation is done by taking intrinsic calls out of the loops and modifying the fissioned loops to use vector intrinsic calls. Vector intrinsic calls are described in Chapter 6. By default, **vintr=ON**.

## **LNO Cache Memory Modeling Options**

The following options may also be specified to model the cache memory system. The numbering starts with the cache level closest to the processor and works outward. For all of the options, setting a value to zero indicates that there is no cache at that level.

**-LNO:(cache\_size1|cs1)=n -LNO:(cache\_size2|cs2)=n -LNO:(cache\_size3|cs3)=n -LNO:(cache\_size4|cs4)=n**

The size of the cache. The value *n* may either be 0, or it must be a positive integer followed by exactly one of the letters k, K, m or M. This specifies the cache size in kilobytes or megabytes.

**-LNO:(line\_size1|ls1)=n -LNO:(line\_size2|ls2)=n -LNO:(line\_size3|ls3)=n -LNO:(line\_size4|ls4)=n**

The line size in bytes. This is the number of bytes that are moved from the memory hierarchy level further out to this level on a miss.

**-LNO:(associativity1|assoc1)=n -LNO:(associativity2|assoc2)=n -LNO:(associativity3|assoc3)=n -LNO:(associativity4|assoc4)=n**

The cache set associativity. Large values are equivalent. For example, when blocking for main memory, it's adequate to set **LNO:assoc3=128**.

**-LNO:(clean\_miss\_penalty1|cmp1)=n -LNO:(clean\_miss\_penalty2|cmp2)=n -LNO:(clean\_miss\_penalty3|cmp3)=n -LNO:(clean\_miss\_penalty4|cmp4)=n -LNO:(dirty\_miss\_penalty1|dmp1)=n -LNO:(dirty\_miss\_penalty2|dmp2)=n -LNO:(dirty\_miss\_penalty3|dmp3)=n -LNO:(dirty\_miss\_penalty4|dmp4)=n**

In processor cycles, the time for a clean or dirty miss to the next outer level of the memory hierarchy. This number is obviously approximate, since it depends upon a clean or dirty line, read or write miss, etc.

**-LNO:(is\_memory\_level1|is\_mem1)=ON|OFF -LNO:(is\_memory\_level2|is\_mem2)=ON|OFF -LNO:(is\_memory\_level3|is\_mem3)=ON|OFF -LNO:(is\_memory\_level4|is\_mem4)=ON|OFF**

Does not need to be specified. Default is OFF. If specified, the corresponding associativity is ignored and needn't be specified. Model this memory hierarchy level as a memory, not a cache. This means that blocking may be attempted for this memory hierarchy level, and that blocking appropriate for a memory rather than cache would be applied. This implies no prefetching, no need to worry about conflict misses.

#### **LNO TLB Modeling Options**

The following options may also be specified to model the TLB. The TLB is assumed to be fully associative.

**-LNO:(tlb\_entries1|tlb1)=n -LNO:(tlb\_entries2|tlb2)=n -LNO:(tlb\_entries3|tlb3)=n -LNO:(tlb\_entries4|tlb4)=n**

The size of the TLB for this cache level.

**-LNO:(page\_size1|ps1)=n -LNO:(page\_size2|ps2)=n -LNO:(page\_size3|ps3)=n -LNO:(page\_size4|ps4)=n**

The number of bytes in a page.

**-LNO:(tlb\_clean\_miss\_penalty1|tlbcmp1)=n -LNO:(tlb\_clean\_miss\_penalty2|tlbcmp2)=n -LNO:(tlb\_clean\_miss\_penalty3|tlbcmp3)=n -LNO:(tlb\_clean\_miss\_penalty4|tlbcmp4)=n -LNO:(tlb\_dirty\_miss\_penalty1|tlbdmp1)=n -LNO:(tlb\_dirty\_miss\_penalty2|tlbdmp2)=n -LNO:(tlb\_dirty\_miss\_penalty3|tlbdmp3)=n -LNO:(tlb\_dirty\_miss\_penalty4|tlbdmp4)=n**

The number of processor cycles to service a clean or dirty tlb miss.

The following option controls aides in modeling, but is not required. The default depends upon the target processor.

#### **-LNO:(non\_blocking\_loads|nb1)[=(ON|OFF)]**

Specify OFF if the processor blocks on loads. If not set, takes the default of the current processor. This is not associated with a cache level, and does not have to be defined when defining a cache level.

#### **LNO Transformation Control Options**

The following options control which transformations to apply.

#### **-LNO:interchange[=(ON|OFF)]**

Specify OFF to disable the interchange transformation. By default, **-LNO:interchange=ON**.

#### **-LNO:blocking[=(ON|OFF)]**

Specify OFF to disable the cache blocking transformation. Note that loop interchange to improve cache performance could still be applied. By default, **-LNO:blocking=ON**.

#### **-LNO:blocking\_size=n1[,n2]**

Specify a blocksize that the compiler must use when performing any blocking.

**-LNO:(outer\_unroll,ou)=n -LNO:(outer\_unroll\_max,ou\_max)=n -LNO:(outer\_unroll\_prod\_max,ou\_prod\_max)=n**

If **-LNO:outer\_unroll** (abbreviation **-LNO:ou**) is specified, neither **-LNO:outer\_unroll\_max** nor **-LNO:outer\_unroll\_prod\_max** may be.

**-LNO:outer\_unroll** indicates that every outer loop for which unrolling is legal should be unrolled by exactly *n*. The compiler will either unroll by this amount or not at all. **-LNO:outer\_unroll\_max** indicates that the compiler may unroll as many as n per loop, but no more. **-LNO:outer\_unroll\_prod\_max** indicates that the product of unrolling of the various outer loops in a given loop nest is not to exceed **-LNO:outer\_unroll\_prod\_max**.

#### **-LNO:(outer\_unroll\_further,ou\_further)=n**

When generating wind-down code from outer loop unrolling, the compiler sometimes will attempt to generate additional register tiling of unrolling factor two. For example, rather than transforming:

```
for (i=0; i<n; i++) {
     for (j=0; j<n; j++) {
          S[i][j]; }
}
into
for (i=0; i < n-5; i+=6) {
     for (j=0; j<n; j++) {
          S[i][j]; S[i+1][j];S[i+2][j]; S[i+3][j]; S[i+4][j]; S[i+5][j];
      }
}
for (i=i; i\le n; i++) {
     for (j=0; j<n; j++) {
          S[i][j]; }
}
```
the compiler may choose to generate

```
for (i=0; i < n-5; i+=6) {
       for (j=0; j<n; j++) {
            S[i][j]; S[i+1][j]; S[i+2][j]; S[i+3][j];
             S[i+4][j]; S[i+5][j];
          }
     }
   for (i=i; i < n-1; i+=2) {
       for (j=0; j<n; j++) {
            S[i][j]; S[i+1][j]; }
 }
   for (i=i; i \le n; i++) {
       for (j=0; j<n; j++) {
            S[i][j]; }
    }
```
The compiler will not always do this. It is guaranteed not to do this when the unrolling factor (six in the above example) is less than the number supplied in this parameter. Thus, the additional unrolling as illustrated above is disabled by specifying **-LNO:ou\_further=999999**, and is enabled as much as is sensible by specifying **-LNO:ou\_further=3**.

#### **-LNO:(outer\_unroll\_deep|ou\_deep)=n**

When ON, for 3-deep or deeper nests, we outer unroll the wind-down loops that result from outer unrolling loops further out. This results on larger code, but generates much better code whenever wind down loop execution costs are significant. The default is ON.

## **-LNO:pwr2[=(ON|OFF)]**

When the leading dimension of an array is a power of two, the compiler makes an extra effort to make the inner loop stride one, and is less likely to block since it'll be harder to take advantage of reuse. Set **-LNO:pwr2=OFF** to disable this, so that the leading dimension is ignored.

## **-LNO:gather\_scatter[=(0|1|2)]**

Specify to control the gather-scatter optimization.

• **gather\_scatter=0**

No gather-scatter will be performed.

• **gather\_scatter=1**

Gather-scatter non-nested IF statements.

• **gather\_scatter=2**

Perform multi-level gather-scatter.

# **-LNO:prefetch[=(0|1|2)]**

Specify level of prefetching.

• **prefetch=0**

Prefetch disabled. This is the default on all systems that are not based on the R10000.

• **prefetch=1**

Prefetch enabled but conservative.

• **prefetch=2**

Prefetch enabled and aggressive. This is the default on R10000 systems.

**-LNO:prefetch\_level***n***[=(OFF|ON)] -LNO:pf***n***[=(OFF|ON)]**

Selectively disable or enable prefetching for cache level *n,* where *n* ranges from 1 to 4.

## **-LNO:prefetch\_manual[=(ON|OFF)]**

Specify whether manual prefetches (through pragmas) should be respected or ignored.

• prefetch\_manual=OFF

Ignore manual prefetches (default for all systems based on the R8000 and earlier)

• prefetch\_manual=ON

Respect manual prefetches (default for all systems based on the R10000 and beyond)

## **-LNO:prefetch\_ahead=n**

Specify *n* number of lines to prefetch ahead of the reference. The default is 2 lines.

## **Miscellaneous Optimizations**

The -**OPT** group allows control over a variety of other optimization choices.

## **-OPT:Olimit=n**

Any routine above the **Olimit** size will not be optimized. If the optimization level is **-O2** or above, and a routine is so big that the compile speed may be slow, then the compiler will print a message about what **Olimit** value is needed to compile with optimization. You can recompile with that value or you can use **-OPT:Olimit=0** to avoid having any **Olimit** cutoff.

#### **-OPT:space**

The MIPSpro 64-bit compilers normally make optimization decisions based strictly on the expected execution time effects. If code size is more important, use this option. One of its effects is to cause most subprogram exits to go though a single exit path, with a single copy of register restores, result loads, and so on.

## **-OPT:swp=OFF**

Disable the software pipelining optimization which is enabled at **-O3**. Software pipelining is discussing Chapter 6.

## **-OPT:alias=name**

The compilers must normally be very conservative in optimization of memory references involving pointers (especially in C), since aliases (different ways of accessing the same memory) may be very hard to detect. This option may be used to specify that the program being compiled avoids aliasing in various ways. The choices are:

• **alias=any**

The compiler assumes that any pair of memory references may be aliased unless it can prove otherwise (the default).

## • **alias=typed**

The compiler assumes that any pair of memory references which reference distinct types in fact reference distinct data. For example, consider the code:

```
void dbl ( int *i, float *f )
{
    *i = *i + *i;
    *f = *f + *f;}
```
The compiler assumes that *i* and *f* point to different memory, and produces an overlapped schedule for the two calculations.

#### • **alias=no\_typed**

The compiler assumes that pointers to different base types may point to the same object.

#### • **alias=unnamed**

The compiler assumes that pointers never point to named objects. For example, consider the code:

```
floatg;
void dbl ( float *f )
{
   *g = g + gi*f = *f + *f;}
```
The compiler assumes that *f* cannot point to *g*, and produces an overlapped schedule for the two calculations. This option also implies the *alias=typed* assumption. Note that this is the default assumption for the pointers implicit in Fortran dummy arguments according to the ANSI standard.

## • **alias=no\_unnamed**

The compiler assumes that *f* can point to *g* in the example above.

• **alias=restrict**

The compiler assumes a very restrictive model of aliasing, where no two pointers ever point to the same memory area. For example, consider the code:

```
void dbl ( int *i, int *j )
{
   *i = *i + *i;
   *j = *j + *j;}
```
The compiler assumes that *i* and *j* point to different memory, and produces an overlapped schedule for the two calculations.

Although this is a very dangerous option to use in general, it may produce significantly better code when used for specific well-controlled cases where it is known to be valid.

#### • **alias=no\_restrict**

The compiler assumes that distinct pointers may point to overlapping storage.

# **Loop Unrolling Optimizations**

The following options control loop unrolling in the MIPSpro 64-bit optimizer, that is, making multiple copies of a loop body to minimize the loop overhead or to expose more instruction parallelism. Unrolling is subject to a number of limits in the optimizer, intended to balance the runtime benefits against code expansion. These options allow the user to modify those limits when they can be improved.

## **-OPT:unroll\_times\_max=n**

The optimizer normally unrolls loops at most 2 times (-**mips4**) or 4 times (-**mips3**), unless it can unroll them completely. This option modifies the default limit.

#### **-OPT:unroll\_size=n**

The optimizer normally unrolls loops only to the extent that the resulting unrolled loop body contains at most 320 instructions. This option modifies the default limit.

## **Target Environment Issues**

Generated code is affected by a number of assumptions about the target software environment. The options in this group tell the compiler what assumptions it can make, and sometimes what assumptions it should enforce.

#### **-TENV:check\_div=n**

Insert checks for divide by zero or overflow.

• **n=0**

No checks are performed.

• **n=1**

Perform checks for divide by zero. This is the default.

• **n=2**

Perform checks for both divide by zero and overflow.

## **-TENV:large\_GOT[=(ON|OFF)] -TENV:small\_GOT[=(ON|OFF)]**

Shared code and dynamic shared objects (DSOs) require the use of a global offset table (GOT) containing addresses of static data and subprograms at runtime. A dedicated register (*\$gp*) points to the GOT at runtime, and the code can load these addresses from the GOT without being dependent on its actual virtual address. If the GOT is less than 64KB in size, those loads can all be single instructions; otherwise they require adding a constructed offset to *\$gp*. These options choose one of those cases (default **small\_GOT**).

## **-TENV:X=n**

Specify the level (0 to 5, default 1) of enabled traps that is assumed (and enforced) for purposes of performing speculative code motion. At level 0, no speculation is done. At level 1, only safe speculative motion may be done, assuming that the IEEE 754 underflow and inexact traps are disabled. At level 2, all IEEE 754 floating point traps are disabled except divide by zero. At level 3, divide by zero traps are disabled. At level 4, memory traps may be disabled or dismissed by the operating system. At level 5, any exceptions may be disabled or ignored. Non-default levels should be used with great care. Disabling traps eliminates a useful debugging tool, since the problems which cause traps are detected later (often much later) in the execution of the program. In addition, many memory traps can't be avoided outright, but must be dismissed by the operating system after they occur. As a result, level 4 or 5 speculation can actually slow a program down significantly if it causes frequent traps.

Disabling traps in one module requires disabling them for the entire program. Programs which make use of level 2 or above should not attempt explicit manipulation of the hardware trap enable flags.

## **Data Alignment Options**

The last set of environment options are concerned with the alignment of data:

#### **-align32 | -align64**

The MIPS architectures perform memory references much more efficiently if the data referenced is naturally aligned, that is, if 4-byte objects are at 4-byte-aligned address, etc. By default, the compilers allocate well-aligned data, and that is a requirement of the ABI for C. However, code ported from other architectures without alignment constraints may require less restricted alignment.The ANSI Fortran standard essentially requires maximum alignment of 4 bytes (32 bits), although it is unusual for code to actually depend on this. These options specify a maximum alignment (in bits) to be forced in allocating data. The MIPSpro 64-bit compilers default to -**align64** for MIPS3 or MIPS4 Fortran, and to ABI alignment (up to 128 bits for long double) for C.

#### **-TENV:align\_aggregates=n**

The ABI specifies that aggregates (that is, **structs** and **arrays**) be aligned according to the strictest requirements of their components (that is, fields or elements). Thus, an array of **short ints** (or a **struct** containing only **short ints** or **chars**) is normally 2-byte aligned. However, some non-ANSI-conforming code may reference such objects assuming greater alignment, and some code (for example, **struct** assignments) may be more efficient if the objects are better aligned). This option specifies that any aggregate of size at least *n* is at least n-byte aligned. It does not affect the alignment of aggregates which are themselves components of larger aggregates.

# **Compilation Messages**

Because they are two separate and different compiler systems, the 32-bit and 64-bit MIPSpro compilers have different warning and error messages.

The 32-bit C compiler emits errors as follows: the phase of the compiler which detects an error or warning, identifies itself first, then it prints whether it found an error or warning. The next printed items are the file name, line number and description of the error.

Fortran error messages are similar except the compiler phase name is omitted.

Two examples illustrate this:

```
C:
%cc -32bit test.c
cfe: Error: test.c, line 4: Syntax Error
Fortran:
```

```
% f77 -32bit err.f
Error on line 6 of err.f: syntax error
```
Under the 64-bit compiler, back end warning messages start with the string "!!!". Error messages start with the string "###". This allows easier searches in log files. C error messages are similar to the 32-bit compiler's error messages, although they are usually more descriptive.

Here the same files compiled with the 64-bit compiler result in the following error messages:

```
C:
%cat test.c
#include <stdio.h>
main ()
{
     printf ("help")
}
%cc -64bit test.c
"test.c", line 4: error(1065): expected a ";"
}
\lambda
```
## Fortran:

```
%cat err.f
       program test
c
c
2 write(6,8)
8 formatr('This is a test')
```

```
 end
% f77 -64bit err.f
"err.f", line 6: error(2080): expected a "("
8 formatr('This is a test')
\sim \sim \sim \sim1 error detected in the compilation of "err.f"
```
## **Important Warning Messages**

When porting a 32-bit application to 64-bits use the -**fullwarn** option to expose variable size related issues. Two warnings in particular emitted by the 64-bit C compiler are helpful in this respect. They allow you to locate faulty assumptions that integers and pointers are the same size.

## **warning(1412): destination type of cast is too small to hold all pointers: truncation possible**

For example, the following code fragment generates this warning when compiled -**64**.

unsigned i, \*p;  $i = (unsigned) p$ ;

In this example, the unsigned integer variable *i* is set to only the low order 32 bits of *p*. If *p* contains an address greater than 32 bits, that address is truncated in *i*.

#### **remark(1413): source type of cast is too small to hold all pointers:**

The following code fragment generates this warning when compiled -**64 -fullwarn**.

int i, \*p;  $p = (int *) i;$ 

In this example, if *i* is negative, the sign bit is extended throughout the high-order 32 bits of *p*. The result is that *p* contains an invalid address.

# **Linking Your Application**

The *cc* driver automatically picks the correct compiler, linker, and library paths if you use the -**32** or -**64** switches on the command line. If you compile and link separately, you must use these switches on both the *cc* driver and *ld* command lines. If you link with libraries that are not included with the O/S or compiler, you must make sure that they are of the proper type. Remember, you can't link 32-bit applications with 64-bit *.so's* or 64-bit libraries and vice versa.

To create your own 64-bit or 32-bit libraries, you must supply the correct switch on the archiver command line.

# **Libraries**

The 32-bit and 64-bit compilers include some different libraries. Whereas the 32-bit compiler includes *libF77.a, libI77.a, libU77.a* and *libisam.a* under */usr/lib*, the 64-bit compiler has one library, *libftn.a*, under */usr/lib64/nonshared*.

The 64-bit compiler also introduces routines which do QUAD precision floating point calculations into existing libraries.

The 64-bit compiler provides a united runtime library for parallel C and parallel Fortran programs (*libmp*), as opposed to two (*libcmp, libmpc*) libraries under the 32 code compiler. This united library allows you to mix parallel C with parallel fortran programs.

The 64-bit compiler also does not include *libmld.a*, but provides *libdwarf.a*.

*Chapter 5*

# 5. Runtime Issues

This chapter outlines why your 32-bit and 64-bit applications may run differently, due both to compiler differences and to architectural modes. It describes the Performance and Precise Exception Modes of the R8000 microprocessor architecture and how they affect the calculations of applications. This chapter also briefly outlines a methodology to bring up and debug applications.

# **Runtime Differences**

Your 64-bit application may produce slightly different floating point calculations on the R8000 than on its 32-bit counterpart. There can be a variety of causes for this. These include reassociation of operations by optimizations, algorithm changes in libraries and hardware changes.

## **Reassociation of Operations by Optimizations**

The order in which equivalent floating point expressions are executed can cause differences in their results. The 32-bit and 64-bit compiler systems perform different optimizations which can cause reordering of instructions leading to slightly different results. The compilers may also perform operation reductions which can affect the results.

## **Algorithm Changes in Libraries**

The 64-bit compiler comes with new math libraries which use different algorithms than those used with the 32-bit compiler to improve their performance. The values which they return can cause potentially noticeable differences in application results.

## **Hardware Changes**

The R8000 microprocessor includes four floating point multiply/add / subtract instructions which allow two floating point computations to be performed with one instruction. The intermediate result is calculated to infinite precision and is not rounded prior to the addition or subtraction. The result is then rounded according to the rounding mode specified by the instruction. This can yield slightly different calculations than a multiply instruction (which is rounded) and an add instruction (which is rounded again).

The R8000 microprocessor architecture also defines two execution environments which can affect your application if it generates floating point exceptions such as underflow. Performance Mode enhances the execution speed of floating point applications, by rounding denormalized numbers to zero and allowing the hardware to trap exceptions imprecisely. Precise Exception Mode, on the other hand, is fully compatible to the existing MIPS floating point architecture.

It should be emphasized that running in Performance Mode does not affect those applications which don't cause floating point exceptions.

A program, *fpmode*, allows you to run your application in either Performance (imprecise) or Precise Mode. Its usage is as follows:

%fpmode precise **commandargs**

or

%fpmode imprecise **commandargs**

A full discussion of the Extended MIPS Floating Point Architecture is provided as a reference.

# **Extended MIPS Floating-Point Architecture**

The MIPS architecture fully complies with the ANSI/IEEE Standard 754-1985, *IEEE Standard for Binary Floating-Point Arithmetic*. Most application programs utilize only a fraction of all the features required by the Standard. These applications can gain additional performance if executed in an environment that supports only those features of the Standard that are actually necessary for the correct execution of the application. The Extended MIPS Floating-Point Architecture defines two execution environments:

• Performance Mode enhances the execution speed of most applications by rounding denormalized numbers to zero and by allowing the hardware to trap exceptions imprecisely. This mode requires compiler and library support to fully comply with the Standard.

In Performance Mode, the hardware and operating system are relieved of the requirements to precisely trap floating-point exceptions and to compute using denormalized operands. This mode is defined in such a way that it is adequate for a majority of application programs in use today, yet it can also be used in conjunction with compiler and library support to fully implement the Standard in the future.

Performance Mode improves the floating-point execution speed of processors. On the R4000, Performance Mode enables flushing operands to zero, thus avoiding the software emulation overhead of denormalized computations. On the R8000, Performance Mode enables floating-point instructions to execute out-of-order with respect to integer instructions, improving performance by a factor of two or more.

Performance Mode is the standard execution environment on R8000 based Power Challenge systems.

• Precise Exception Mode fully complies with the Standard and is compatible in every way to the preexisting MIPS floating-point architecture.

In Precise Exception Mode the responsibility for compliance lies entirely with the hardware and operating system software; no compiler support is assumed. Since there is no information about the application, the hardware must assume the most restrictive features of the Standard applies at all times. The result is lost performance opportunities on applications that utilize only a subset of the features called for by the Standard.

## **Performance Mode**

The purpose of this section is to define Performance Mode and explain why it is necessary and desirable.

## **Background**

The IEEE Standard defines floating-point numbers to include both normalized and denormalized numbers. A denormalized number is a floating-point number with a minimum exponent and a nonzero mantissa which has a leading bit of zero. The vast majority of representable numbers in both single and double precision are normalized numbers. An additional small set of very tiny numbers (less than  $2^{-126}$  (~10<sup>-38</sup>) in single precision, less than  $2^{-1022}$  (10<sup>-308</sup>) in double precision are represented by denormalized numbers. The importance of approximating tiny real values by denormalized numbers, as opposed to rounding them to zero, is controversial. It makes no perceptible difference to many applications, but some algorithms need them to guarantee correctness.

Figure 5-1 shows pictorially the IEEE definition of floating-point numbers. Only the positive side of the real number line is shown, but there is a corresponding negative side also. The tick marks under the real number line denote example values that can be precisely represented by a single or double precision binary number. The smallest representable value larger than zero is *minD*, a denormalized number. The smallest normalized number is *minN*. The region between zero and just less than *minN* contains tiny values. Larger values starting with *minN* are not tiny.

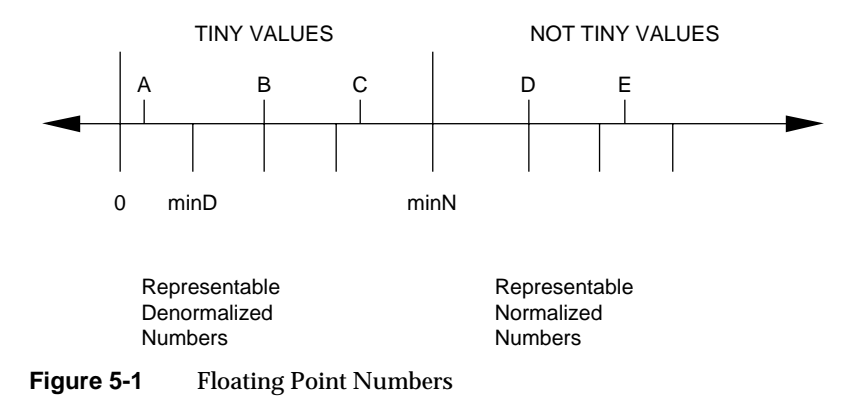

The different cases that must be considered are represented by the values A-E. According to the IEEE Standard, the behavior of an operation that produces these result values is defined as shown in Table 5-1.

| Value                | <b>Result</b> | <b>Flags</b>                                    |
|----------------------|---------------|-------------------------------------------------|
| A:TooSmall           | rnd(A)        | $U=1,I=1$                                       |
| <b>B:ExactDenorm</b> | B             | U=1, I=0 if Enable U=U=0,<br>$I=0$ if EnableU=0 |
| C:InexactDenorm      | rnd(C)        | $U=1.I=1$                                       |
| D:ExactNorm          | D             | $U=0,I=0$                                       |
| E:InexactNorm        | rnd(E)        | $U=0, I=1$                                      |

**Table 5-1** Operation Results According to IEEE Standard

The flags *U* and *I* abbreviate Underflow and Inexact, respectively. The function *rnd()* rounds the operand to the nearest representable floating point number based on the current rounding mode, which can be round-to-zero, round-to-nearest, round-to-plus-infinity, and round-to-minus-infinity. For example,*rnd(A)* is either zero or *minD*. A trap occurs if a flag is set and the corresponding enable is on. For example, if an operation sets *I*=1 and *EnableI*=1, then a trap should occur. Note that there is a special case for representable tiny values: the setting of the *U* flag depends on the setting of its enable.

Supporting denormalized numbers in hardware is undesirable because many high performance hardware algorithms are designed to work only with normalized numbers, and so a special case using additional hardware and usually additional execution time is needed to handle denormalized numbers. This special case hardware increases the complexity of the floating-point unit and slows down the main data path for normalized numbers, but is only rarely used by a few applications. Therefore most processor designers have generally deemed it not cost effective to support computations using denormalized numbers in hardware. To date no implementation of the MIPS architecture supports denormalized number in hardware.

Computations using denormalized numbers can also be supported by software emulation. Whenever a floating-point operation detects that it is about to either generate a denormalized result or begin calculating using a denormalized operand, it can abort the operation and trap to the operating system. A routine in the kernel, called *softfp*, emulates the computation using an algorithm that works correctly for denormalized numbers and deposits the result in the destination register. The operating system then

resumes the application program, which is completely unaware that a floating-point operation has been emulated in software rather than executed in hardware. Emulation via *softfp* is the normal execution environment on all IRIX platforms today.

The problem with the software emulation approach is two-fold. Firstly, emulation is slow. Computations using denormalized operands frequently generate denormalized results. So, once an application program creates a denormalized intermediate value, the execution speed of the application drastically slows down as it propagates more and more denormalized intermediate results by software emulation. If the application truly requires representation of denormalized numbers in order to perform correctly, then the slowdown is worthwhile. But in many cases the application also performs correctly if all the denormalized intermediate results were rounded to zero. For these applications software emulation of denormalized computations is just a waste of time.

The second problem with software emulation is that it demands precise floating-point exceptions. In order for *softfp* to substitute the result of an arbitrary floating-point instruction, the hardware must be capable of aborting an already-executing floating-point instruction based on the value of the input operand or result, aborting any subsequent floating-point instruction that may already be in progress, and trapping to the operating system in such a way that the program can be resumed. Providing precise exceptions on floating-point operations is always difficult since they take multiple cycles to execute and should be overlapped with other operations. It becomes much more difficult when, to achieve higher performance, operations are executed in a different order than that specified in the program. In this case instructions logically after a floating-point operation that needs to be emulated may have already completed execution! While there are known techniques to allow *softfp* to emulate the denormalized operation, all these techniques require considerable additional hardware.

## **Performance Mode Definition**

In defining a new floating-point execution environment there are several goals:

- Give sufficient latitude to facilitate the design of all conceivable future high performance processors.
- Fully comply with the IEEE Standard via a combination of compiler, library, operating system and hardware.
- Preserve the correct operation of a broad subset of existing applications compiled under the preexisting floating-point environment (which we now call Precise Exception Mode).

• Provide a software-only solution to retrofit the new mode on existing hardware.

The first goal is important because we do not want to be changing floating-point architectures with every implementation. The second goal is important because we want to continue to say we have "IEEE arithmetic" machines. The third goal gives our customers a smooth transition path. The fourth goal lets our customers upgrade their old machines.

Performance mode is defined by omitting denormalized numbers from the IEEE Standard and by deleting the requirement to precisely trap floating-point exceptions. Referring to Table 5-2, the behavior of an operation that produces result values A-E in Performance Mode is defined as follows.

| Value                 | <b>Input</b>               | Result                 | <b>Flags</b> |
|-----------------------|----------------------------|------------------------|--------------|
| A: TooSmall           | -                          | $0 \text{ or } \min N$ | $U=1, I=1$   |
| <b>B:</b> ExactDenorm | $0 \text{ or } \text{min}$ | $0 \text{ or } \min N$ | $U=1$ . I=1  |
| C: InexactDenorm      |                            | $0 \text{ or } \min N$ | $U=1.$ I=1   |
| D: ExactNorm          | D                          | D                      | $U=0.$ I=0   |
| E: InexactNorm        | ٠                          | rnd(E)                 | $U=0, I=1$   |

**Table 5-2** Operation Results Using Performance Mode

Tiny results are mapped to either zero or the minimum normalized number, depending on the current Rounding Mode. Note that the inexact flag *I* is set in case *B* because although there is an exact denormalized representation for that value, it is not being used. Denormalized input operands, *B*, are similarly mapped to zero or *minN*. Note that there are no inexact inputs since they cannot be represented. The normalized cases are identical to those in Precise Exception mode.

All IEEE Standard floating-point exceptions are trapped imprecisely in Performance Mode. Regardless of whether the exceptions are enabled or disabled, the result register specified by the offending instruction is unconditionally updated as if all the exceptions are disabled, and the exception conditions are accumulated into the flag bits of the *FSR*, the floating point control and status register.

There are two classes of exceptions in Performance Mode. If any flag bit (invalid operation, division by zero, overflow, underflow, inexact) and its corresponding enable bit are both set, then an imprecise trap occurs at or after the offending instruction up to the next trap barrier. In addition, if *FS*=0 (*FS* is a special control bit in the *FSR*) then an imprecise trap occurs when a tiny result that would be represented as a denormalized number gets mapped into zero or minN. *FS*=0 also causes an imprecise trap if an input operand is a denormalized number that gets trapped into zero or *minN*.

A floating-point trap barrier is defined by a code sequence that begins with an instruction moving the *FSR* to an integer register and concludes with an instruction that uses the integer register containing the *FSR* contents. Any number of other instructions are allowed in between as long as they are not floating-point computation instructions (that is, they cannot set flag bits). All imprecise floating-point traps that occur on behalf of an instruction before the barrier are guaranteed to have occurred before the conclusion of the barrier. At the conclusion of the barrier the flag bits accurately reflect the accumulated results of all floating point instructions before the barrier. The floating-point barrier is defined in this way to give implementations maximum flexibility in overlapping integer and floating-point operations serialization of the two units is deferred as late as possible to avoid performance loss.

The cause bits of the *FSR* present a serious problem in Performance Mode. Ideally they should contain the result of the latest floating-point operation. However, this may be very difficult or expensive to implement when floating-point instructions are issued or even completed out of order. In order to maximize the opportunity for correctly running existing binaries and yet retain full flexibility in future out-of-order implementations, the cause bits of the *FSR* are defined to be cleared by each floating-point operation. Future applications, however, should avoid looking at the cause bits, and instead should use the flag bits.

The selection of Performance or Precise Exception Mode is defined as a protected or kernel-only operation. This is necessary for several reasons. When executing existing binaries that operate correctly in Performance Mode, we do not want the program to accidently go into Precise Exception Mode. Since existing programs regularly clear the entire *FSR* when they want to clear just the rounding mode bits, Performance Mode cannot be indicated by setting a bit in the *FSR*. On the other hand, existing programs that must run in Precise Exception Mode must not accidently go into Performance Mode. Thus Performance Mode cannot be indicated by clearing a bit in the *FSR* either. We cannot use a new user-accessible floating-point control register to indicate Performance Mode because when a new program running on an existing processor that does not understand Performance Mode writes to this nonexisting control register, it is undefined what happens to the floating-point unit. Finally, on the R8000 there are implementation restrictions on what instructions may proceed and follow a mode change, so such changes can only be done safely by the kernel.

## **R8000 and R4400 Implementations**

The R4000 already made a step in the direction of Performance Mode by defining the *FS* bit in the *FSR*, the floating-point control and status register. When *FS* is set, denormalized results are flushed to zero or *minN* depending on current Rounding Mode instead of causing an unimplemented operation exception. This feature eliminates the most objectionable aspect of Precise Exception Mode, namely the slow propagation of denormalized intermediate results via *softfp*. However, it does not eliminate the need to precisely trap floating-point exceptions because denormalized input operands must still be handled by *softfp*.

The R8000 extends the R4000 floating-point architecture to include another control bit whose states are labeled *PERF* and *PREX*, for Performance Mode and Precise Exception Mode, respectively. In Performance Mode the R8000 hardware (see Table 5-3) does the following:

| Value                | <b>Input</b>             | Result                 | <b>Flags</b>             |
|----------------------|--------------------------|------------------------|--------------------------|
| A:TooSmall           |                          | $0 \text{ or } \min N$ | U=1. I=1 $E=1$ if $FS=0$ |
| <b>B:ExactDenorm</b> | 0                        | $0 \text{ or } \min N$ | U=1, I=1 $E=1$ if $FS=0$ |
| C:InexactDenorm      | $\overline{\phantom{a}}$ | $0 \text{ or } \min N$ | U=1. I=1 $E=1$ if $FS=0$ |
| D:ExactNorm          | Ð                        | Ð                      | $U=0.$ I=0               |
| E:InexactNorm        | ۰                        | rnd(E)                 | $U=0, I=1$               |

**Table 5-3** R8000 Performance Mode

The *E* bit, which becomes sticky in Performance Mode, signifies that a denormalized number was mapped to 0 or *minN*. Note that the R8000 can only flush denormalized input operands to zero, as opposed to either zero or *minN*. This deviation is unfortunate but unlikely to be noticeable and is not scheduled to be fixed.

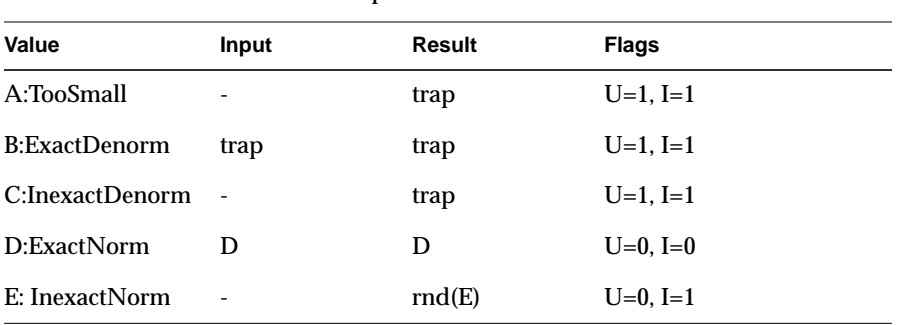

In Precise Exception Mode the R8000 hardware (see Table 5-4) does the following:

Unlike the R4400, the R8000 totally ignores the *FS* bit in this case and relies on **softfp** to emulate the result. This simplification degrades the performance of Precise Exception Mode but does not alter the results.

Performance Mode is retrofitted on the R4400 by enhancing the kernel and **softfp**. The emulation of Performance Mode deviates from the definition in that the cause bits of the *FSR* are not cleared by every floating-point operation, but instead continue to be updated based on the result of the operation. This deviation is necessary to achieve acceptable performance.

## **Full IEEE Compliance in Performance Mode**

**Table 5-4** R8000 Precise Exception Mode

Full IEEE Standard compliance including precise exceptions and support for denormalized computations is possible in Performance Mode with help from the compiler. Although most applications never need it, some programming languages (for example, Ada) require more precision in exception reporting than what the hardware provides in Performance Mode. Also, a small number of algorithms really do need to perform computations on denormalized numbers to get accurate results.

The concept behind achieving precise exceptions in Performance Mode relies on two observations. Firstly, a program can be divided into a sequence of blocks, each block containing a computation section followed by an update section. Computation sections can read memory, calculate intermediate results, and store to temporary locations which are not program variables, but they cannot modify program visible state. Update sections store to program visible variables, but they do not compute. Floating-point exceptions can only occur on behalf of instructions in computation sections, and can be confined to

computation sections by putting a floating-point exception barrier at the end of computation sections.

Secondly, it is always possible to partition the computation and update sections in such a way that the computation sections are infinitely reexecutable. We call such computation sections Idempotent Code Units.

Intuitive, an ICU corresponds to the right hand side of an assignment statement, containing only load and compute instructions without cyclic dependencies. In practice ICUs can also contain stores if they spill to temporary locations. As long as the input operands remain the same, the result generated by an ICU remains the same no matter how many times the ICU is executed. We achieve precise exceptions in Performance Mode by compiling the program (or parts of the program) into blocks of the following form (registers are marked with %):

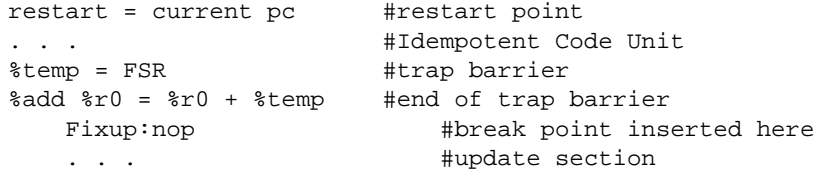

A map specifying the locations of all ICU's and their Fixup point is included in the binary file, and the program is linked with a special floating-point exception handler.

When a floating-point exception trap occurs, the handler switches the processor to Precise Exception mode, inserts a break point at location Fixup, and re-executes the ICU by returning to the program counter in *%restart*. This time the exception(s) are trapped precisely, and denormalized computations can be emulated. When the program reaches the break point inserted at **Fixup**, another trap occurs to allow the handler to remove the break point, reinsert the nop, and return to Performance Mode.

# **Application Bringup and Debugging**

The first step in bringing up applications is to compile and run them at the lowest optimization level. Once a stable baseline of code is established, you can compare it with code that does not run, to isolate problems. This methodology is expanded upon as follows:

- Use the source base of a 32-bit working application which is compiled *-mips2* (compiled with the *ucode* compilers).
- Compile -**64** -**mips4** -**g** and fix source problems. Refer to other sections in this Guide for help on general porting issues.
- Run the -**64** -**mips4** -**g** binaries on a PowerChallenge, R8000 IRIX 6 system. At this point the ucode 32-bit binaries, should also be run, side by side, on the PowerChallenge system to help isolate where the problems are creeping in.
- Repeat the previous step, going up the optimization scale.
- Compile -**64**, -**mips4**, -**O3** and tune applications on Power Challenge to get the best perfromance. Refer to Chapter 6 in this Guide for help on tuning for the R8000.

The good news is that if you can get everything working -**64** -**mips4** -**g**, then you have a 64-bit baseline with which to compare non-working code. The MIPSpro compiler allows you to link object files compiled at different optimizations. By repeatedly linking objects from the working baseline, with those of the non-working set and testing the resulting application, you should be able to identify which objects from the non-working set are bad.

Once you have narrowed down your search to a small area of code, use the *dbx* debugger. You can then compare the variables and program behavior of your working application against the variables and program behavior of the code that fails. By isolating the problem to a line of code, you can then find the cause of the failure.
# Performance Tuning for the R8000 and R10000

This chapter outlines techniques for tuning the performance of your R8000 and R10000 applications. It contains four sections:

- The first section provides an architectural overview of the R8000 and R10000. This will serve as background for the software pipelining discussion.
- The second section presents the compiler optimization technique of software pipelining, which is crucial to getting optimal performance on the R8000. It shows you how to read your software pipelined code and how to understand what it does.
- The third section uses matrix multiplies as a case study on loop unrolling.
- The final section describes how the *IVDEP* directive can be used in Fortran to gain performance.

## **Architectural Overview**

Table 6-1 illustrates the main architectural features of the R8000 and R10000 microprocessors. Both can execute the MIPS IV instruction set and both can issue up to four instructions per cycle, of which two can be integer instructions and two can be floating point instructions. The R8000 can execute up to two *madd* instructions per cycle, while the R10000 can only execute one per cycle.The R8000 can issue two memory instructions per cycle while the R10000 can issue one per cycle. On the other hand, the R10000 operates at a much faster clock frequency and is capable of out-of-order execution. This makes it a better candidate for executing programs that were not explicitly tuned for it

| Feature                                         | <b>R8000</b>   | R10000         |
|-------------------------------------------------|----------------|----------------|
| <b>ISA</b>                                      | <b>MIPS IV</b> | <b>MIPS IV</b> |
| Frequency                                       | 90 Mhz         | 200 Mhz        |
| Peak MFLOPS                                     | 360            | 400            |
| Total Number of Instructions per cycle          | 4              | 4              |
| Number of Integer Instructions per cycle        | 2              | 2              |
| Number of Floating Point Instructions per cycle | 2              | 2              |
| Number of Multiply-Add Instructions per cycle.  | 2              | 1              |
| Number of Load/Store Instructions per cycle     | 2              | 1              |
| Out-of-order Instruction execution              | No             | Yes            |
|                                                 |                |                |

**Table 6-1**Architectural Features of the R8000 and R10000

# **Software Pipelining**

The purpose of this section is to give you an overview of software pipelining and to answer these questions:

- Why software pipelining delivers better performance
- How software pipelined code looks
- How to diagnose what happened when things go wrong

#### **Why Software Pipelining Delivers Better Performance**

To introduce the topic of software pipelining, let's consider the simple DAXPY loop (double precision *a* times *x* plus *y*) shown below.

DO i = 1, n  $v(i) = v(i) + X * w(i)$ ENDDO

On the MIPS IV architecture, this can be coded as two load instructions followed by a *madd* instruction and a store. See Figure 6-1.

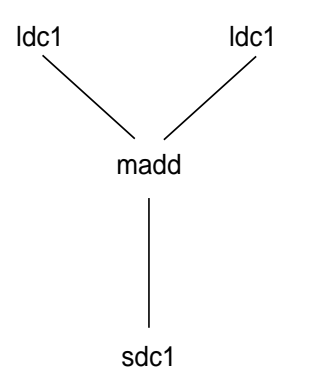

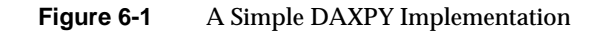

This simplest schedule achieves the desired result after five cycles. Since the R8000 architecture can allow up to two memory operations and two floating point operations in the same cycle, this simple example uses only 1/10th of the R8000's peak megaflops. There is also a delay of three cycles before the results of the *madd* can be stored.

0: ldc1 ldc1 madd 1: 2: 3: 4: sdc1

A loop unrolling by four schedule improves the performance to 1/4 th of the R8000's peak megaflops.

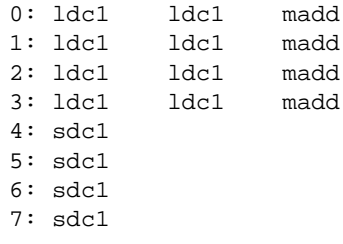

But this schedule does not take advantage of the R8000's ability to do two stores in one cycle.The best schedule that could be achieved would look like the following:

0: ldc1 ldc1 1: ldc1 ldc1 madd madd 2: sdc1 sdc1

It uses 1/3 of the R8000's peak megaflops. But there still is a problem with the *madd* **sdc1** interlock delay. Software pipelining addresses this problem.

Software pipelining allows you to mix operations from different loop iterations in each iteration of the hardware loop. Thus the store instructions (which would interlock) in the above example could be used to store the results of different iterations. This can look like the following:

```
L1:
0: t1 = 1dc1 t2 = 1dc1 t3 = 10cd1 t1 X t21: t4 = 1dc1 t5 = 1dc1 t6 = 10dc1 t4 X t52: sdc1 t7 sdc1 t8 beq DONE
3: t1 = 1dc1 t2 = 1dc1 t7 = 10cd1 t3 = 10cd14: t4 = 1dc1 t5 = 1dc1 t8 = 10cd1 t4 X t55: sdc1 t3 sdc1 t6 bne L1
```
DONE:

The stores in this loop are storing the *madd* results from previous iterations. But, in general, you could mix any operations from any number of different iterations. Also, note that every loop replication completes two loop iterations in 3 cycles.

In order to properly prepare for entry into such a loop, a windup section of code is added. The windup section sets up registers for the first stores in the main loop. In order to exit the loop properly, a winddown section is added. The winddown section performs the final stores. Any preparation of registers needed for the winddown is done in the compensation section. The winddown section also prevents speculative operations. windup:

```
0: t1 = 1dc1 t2 = 1dc1 t7 = 10cd1 t3 = 10cd11: t4 = 1dc1 t5 = 1dc1 t8 = 10cd1 t4 X t5L1:
0: t1 = 1dc1 t2 = 1dc1 t3 = 10cd1 t1 X t21: t4 = 1dc1 t5 = 1dc1 t6 = 10dc1 t4 X t52: sdc1 t7 sdc1 t8 beq compensation1
3: t1 = 1dc1 t2 = 1dc1 t7 = 10cd1 t1 X t2
```

```
4: t4 = 1dc1 t5 = 1dc1 t8 = 10cd1 t4 X t55: sdc1 t3 sdc1 t6 bne L1
winddown:
0: sdc1 t7 sdc1 t8 br ALLDONE
compensation1:
0: t7 = t3 t8 = t61: br winddown
```
ALLDONE:

Our example loop always does loads from at least 4 iterations, so we don't want to start it if we don't want speculative operations and if the trip count is less than 4. The following generalizes our example into a map of a software pipelined loop:

```
/* Precondition for unroll by 2 */
    do i = 1, n mod 2
      original loop
    enddo
    if ( n-i < 4 ) goto simple_loop
windup:
       ...
/* fp - fence post */ fp = fp - peel_amount
       ...
swp replication 0:
 ...
       if ( i == fp ) goto compensation 0
       ...
swp replication n - 1:
       ...
       if ( i != fp ) goto swp replication 0
compensation n-1:
winddown:
   ...
   goto done
compensation 0:
/* Move registers to set up winddown */
```

```
 rx = ry
 ...
    goto winddown
    ...
compensation n - 2:
    ...
/* Move registers to set up winddown */
   rx = ry
    goto winddown
simple_loop:
    do i = i,n
       original_loop
    enddo
done:
```
In practice, software pipelining can make a huge difference. Sample benchmark performances see more than 100% improvement when compiled with software pipelining. This makes it clear that in order to get the best performance on the R8000 (-**mips4**), you should compile your application to use software pipelining (**-O3 -r8000**).

#### **Software Pipelining on the R10000**

Scheduling for the R10000 (**-r10000**) is somewhat different. First of all, since the R10000 can execute instructions out-of-order, static scheduling techniques are not as critical to its performance. On the other hand, the R10000 supports the prefetch (*pref*) instruction. This instruction is used to load data into the caches before it is needed, reducing memory delays for programs that access memory predictably. In the schedule below, the compiler generates prefetch instructions.

Since the R10000 can execute only one memory instruction and only one *madd* instruction per cycle, there are two open slots available for integer instructions. The R10000 has a delay of three cycles before the results of the *madd* can be stored. It also has delays of three cycles and one cycle before the *madd* can use the result of a load for multiplication and addition, respectively.

The following schedule shows four replications from a daxpy inner loop scheduled for the R10000. Notice how the operands of the *madd* instruction are loaded well ahead of the actual execution of the instruction itself. Notice also that the final replication contains two prefetch instructions. Use of the prefetch instruction is enabled by default with the **-r10000** flag. The other replications each have a hole where the first prefetch instruction is placed. Had prefetch been turned off through the **-LNO:prefetch=0** option, each replication could have been scheduled in three cycles.

```
L1:
0: t0 = 1dc11:
2: t7 = 1dc13: sdc1 t2
4: t2 = madd t4 X t5 beq compensation0
0: t4 = 1dc11:
2: t3 = 1dc13: sdc1 t2
4: t2 = madd t0 X t1 beq compensation1
0: t0 = 1dc11:
2: t5 = 1dc13: sdc1 t2
4: t2 = madd t4 X t7 beq compensation2
0: t4 = 1dc11: pref
2: t1 = 1dc13: sdc1 t2
4: t2 = madd t0 X t3 bne L1 pref
```
#### **Looking at the Code Produced by Software Pipelining**

The proper way to look at the assembly code generated by software pipelining is to use the -**S** compiler switch. This is vastly superior to using the disassembler because the -**S** switch adds annotations to the assembly code which name out the sections described above. The annotations can also be viewed directly with the source code using a new tool called *cite*. Check your release notes for more information about *cite*.

The annotations also provide useful statistics about the software pipelining process as well as reasons why certain code did not pipeline. To get a summary of these annotations do the following:

%f77 -64 -S -O3 -mips4 foo.f

This creates an annotated .*s* file

%grep '#<swp' foo.s

**#<swpf** is printed for loops that failed to software pipeline. *#<swps* is printed for statistics and other info about the loops that did software pipeline.

#### **Example 1: Output from Using the -S Compiler Switch**

```
%cat test.f
        program test
        real*8 a x(100000),y(100000)
        do i = 1, 2000
           call daxpy(3.7, x, y, 100000)
        enddo
        stop
        end
        subroutine daxpy(a, x, y, nn)
       real*8 a x(*), y(*) do i = 1, nn, 1
          y(i) = y(i) + a * x(i) enddo
        return
        end
%f77 -64 -r8000 -mips4 -O3 -S test.f
%grep swps test.s
#<swps>
#<swps> Pipelined loop line 12 steady state
#<swps>
#<swps> 50 estimated iterations before pipelining
#<swps> 2 unrollings before pipelining
#<swps> 3 cycles per 2 iterations
#<swps> 4 flops ( 33% of peak) (madds count as 2)
#<swps> 2 flops ( 33% of peak) (madds count as 1)
#<swps> 2 madds ( 33% of peak)
#<swps> 6 mem refs ( 100% of peak)
#<swps> 3 integer ops ( 50% of peak)
#<swps> 11 instructions ( 91% of peak)
#<swps> 2 short trip threshold
#<swps> 9 ireg registers used
#<swps> 11 fgr registers used
#<swps>
```
This example was compiled with scheduling for the R8000. It shows that the inner loop starting at line 12 was software pipelined. The loop was unrolled two times before pipelining. It used 3 cycles for every two loop iterations and calculated the statistics as follows:

- If each *madd* counts as two floating point operations, the R8000 can do four floating point operations per cycle (two *madds*), so its peak for this loop is 12. Four floating point references are 4/12 or 33% of peak. The figure for *madds* is likewise calculated.
- If each *madd* counts as one floating point operation, the R8000 can do two floating point operations per cycle, so its peak for this loop is 6. Two floating point operations are 2/6 or 33% of peak.
- The R8000 can do two memory operations per cycle, so its peak for this loop is 6. Six memory references are 6/6 or 100% of peak.
- The R8000 can do two integer operations per cycle, so its peak for this loop is six. Three integer operations are 3/6 or 50% of peak.
- The R8000 can do four instructions per cycle, so its peak for this loop is 12. Eleven instructions are 11/12 or 91% of peak. The statistics also point out that loops of less than 2 iterations would not go through the software pipeline replication area, but would be executed in the **simple\_loop** section shown above and that a total of nine integer and eleven floating point registers were used in generating the code.

If the example would have been compiled with scheduling for the R10000, the following results would have been obtained.

```
%f77 -64 -r10000 -mips4 -O3 -S test.f
%grep swps test.s
#<swps>
#<swps> Pipelined loop line 12 steady state
#<swps>
#<swps> 100 estimated iterations before pipelining
#<swps> Not unrolled before pipelining
#<swps> 5 cycles per iteration
#<swps> 2 flops ( 20% of peak) (madds count as 2)
#<swps> 1 flop ( 10% of peak) (madds count as 1)
#<swps> 1 madd ( 20% of peak)
#<swps> 1 fmul ( 20% of peak) (madds count as 1)
#<swps> 1 fadd ( 20% of peak) (madds count as 1)
#<swps> 3 mem refs ( 60% of peak)
#<swps> 4 integer ops ( 40% of peak)
#<swps> 8 instructions( 40% of peak)
```
#<swps> 3 short trip threshold #<swps> 6 ireg registers used #<swps> 8 fgr registers used #<swps>

The statistics are tailored to the R10000 architectural characteristics. They show that the inner loop starting at line 12 was not unrolled before pipelining. It used 5 cycles for every loop iteration and the percentages were calculated as follows:

- The R10000 can do two floating point operations per cycle (one *multiply* and one *add*), so its floating point operations peak for this loop is 10. If each *madd* instruction counts as a *multiply* and an *add*, the number of operations in this loop are 2/10 or 20% of peak.
- If each *madd* counts as one floating point instruction, the R10000 can do two floating point operations per cycle (one *multiply* and one *add*), so its peak for this loop is 10. One floating point operation (one *madd*) is 1/10 or 10% of peak.
- The R10000 can do one *madd* operation per cycle, so its peak for this loop is 5. One *madd* operation is 1/5 or 20% of peak.
- If each *madd* counts as one floating point multiplication and the R10000 can do one floating point multiply per cycle, its peak for this loop is 5. One *madd* counts for 1/5 or 20% of peak.
- If each *madd* counts as one floating point addition and the R10000 can do one floating point add per cycle, its peak for this loop is 5. One *madd* counts for 1/5 or 20% of peak.
- The R10000 can do one memory operation per cycle, so its peak for this loop is 5. Three memory references are 3/5 or 60% of peak.

**Note:** prefetch operations are sometimes not needed in every replication. The statistics will miss them if they are not in replication 0 and they will understate the number of memory references per cycle while overstating the number of cycles per iteration. In the example above, the last replication has two prefetch instructions in addition to the other three memory references. Thus, there are five memory references or 100% of peak.

• The R10000 can do two integer operations per cycle, so its peak for this loop is ten. Four integer operations are 4/10 or 40% of peak.

• The R10000 can do four instructions per cycle, so its peak for this loop is 20. Eight instructions are 8/20 or 40% of peak. The statistics also point out that loops of less than 3 iterations would not go through the software pipeline replication area, but would be executed in the **simple\_loop** section shown above and that a total of six integer and eight floating point registers were used in generating the code.

#### **How to Diagnose What Went Wrong**

When you don't get much improvement in your application's performance after compiling with software pipelining, you should ask the following questions and consider some possible answers:

1. Did it software pipeline at all?

Software pipelining works only on inner loops. What is more, inner loops with subroutine calls or complicated conditional branches do not software pipeline.

2. How well did it pipeline?

Look at statistics in the .*s* file.

3. What can go wrong in *SWP* code?

Your generated code may not have the operations you expected.

4. Think about how you would hand code it.

What operations did it need?

Look at the loop in the *.s* file.

Is it very different? Why?

Sometimes this is human error. (Improper code, or typo.)

Sometimes this is a compiler error.

Perhaps the compiler didn't schedule tightly. This can happen because there are unhandled recurrence divides (Divides in general, are a problem) and because there are register allocation problems (running out of registers).

### **Matrix Multiply – A Tuning Case Study**

Matrix multiplication illustrates some of the issues in compiling for the R8000 and R10000. Consider the simple implementation.

```
do j = 1,n
    do i = 1,m
       do k = 1 , p
          c(i,j) = c(i,j) - a(i,k)*b(k,j)
```
As mentioned before, the R8000 is capable of issuing two *madds* and two memory references per cycle. This simple version of matrix multiply requires 2 loads in the inner loop and one *madd*. Thus at best, it can run at half of peak speed. Note, though, that the same locations are loaded on multiple iterations. By unrolling the loops, we can eliminate some of these redundant loads. Consider for example, unrolling the outer loop by 2.

```
do j = 1, n, 2 do i = 1,m
       do k = 1 , p
         c(i,j) = c(i,j) - a(i,k)*b(k,j)c(i,j+1) = c(i,j+1) - a(i,k)*b(k,j+1)
```
We now have 3 loads for two *madds*. Further unrolling can bring the ratio down further. On the other hand, heavily unrolled loops require many registers. Unrolling too much can lead to register spills. The loop nest optimizer (LNO) tries to balance these trade-offs.

Below is a good compromise for the matrix multiply example on the R8000. It is generated by LNO using the **-O3** and **-r8000** flags. The listing file is generated using **-FLIST:=ON** option.

```
%f77 -64 -O3 -r8000 -FLIST:=ON mmul.f
%cat mmul.w2f.f
C ***********************************************************
C Fortran file translated from WHIRL Fri May 17 15:51:30 1996
C ***********************************************************
PROGRAM MAIN
IMPLICIT NONE
C
C**** Variables and functions ****
\capREAL*8 a(100_8, 100_8)
REAL*8 b(100_8, 100_8)
```

```
REAL*8 c(100_8, 100_8)
INTEGER*4 j
INTEGER*4 i
INTEGER*4 k
C
C**** Temporary variables ****
C
REAL*8 mi0
REAL*8 mi1
REAL*8 mi2
REAL*8 mi3
REAL*8 mi4
REAL*8 mi5
REAL*8 mi6
REAL*8 mi7
REAL*8 mi8
REAL*8 mi9
C
C**** statements ****
C
DO j = 1, 10, 2 DO i = 1, 20, 5
    mi0 = c(i, j)mil = c(i + 4, j + 1)m i 2 = c(i, j + 1)m i 3 = c(i + 4, j)mi4 = c(i + 3, j + 1)m i 5 = c(i + 1, j)mi6 = c(i + 3, j)m i 7 = c(i + 2, j + 1)m i 8 = c(i + 1, j + 1)m i 9 = c(i + 2, j) DO k = 1, 20, 1
      mi0 = (mi0 - (a(i, k) * b(k, j)))m i 2 = (m i 2 - (a(i, k) * b(k, j + 1)))m i 5 = (m i 5 - (a(i + 1, k) * b(k, i)))mi8 = (mi8 - (a(i + 1, k) * b(k, j + 1)))mi9 = (mi9 - (a(i + 2, k) * b(k, j)))mi7 = (mi7 - (a(i + 2, k) * b(k, j + 1)))mi6 = (mi6 - (a(i + 3, k) * b(k, j)))mi4 = (mi4 - (a(i + 3, k) * b(k, j + 1)))m i 3 = (m i 3 - (a(i + 4, k) * b(k, j)))mi1 = (mi1 - (a(i + 4, k) * b(k, j + 1))) END DO
    c(i + 2, j) = mi9
```

```
c(i + 1, j + 1) = mi8c(i + 2, j + 1) = mi7c(i + 3, j) = mi6c(i + 1, j) = mi5c(i + 3, j + 1) = mi4c(i + 4, j) = mi3c(i, j + 1) = mi2c(i + 4, j + 1) = mi1c(i, j) = mi0 END DO
END DO
WRITE(6, \{F18.10\}') c(10 - 1, 9 - 1)
STOP
END ! MAIN
```
The outermost loop is unrolled by two as suggested above and the second loop is unrolled by a factor of five. Note that we have not unrolled the inner loop. The code generation phase of the compiler back end can effectively unroll inner loops automatically to eliminate redundant loads.

In optimizing for the R10000, LNO unrolls both loops by a factor 2. LNO can also automatically tile the code to improve cache behavior. You can use the -LNO: option group flags to describe your cache characteristics to LNO. For more information, please consult the *MIPSpro Compiling, Debugging and Performance Tuning Guide*.

```
%f77 -64 -O3 -r10000 -FLIST:=ON mmul.f
%cat mmul.w2f.f
C ***********************************************************
C Fortran file translated from WHIRL Fri May 17 15:54:13 1996
C ***********************************************************
PROGRAM MAIN
IMPLICIT NONE
\mathcal{C}C**** Variables and functions ****
\mathcal{C}REAL*8 a(100_8, 100_8)
REAL*8 b(100_8, 100_8)
REAL*8 c(100_8, 100_8)
INTEGER*4 j
INTEGER*4 i
INTEGER*4 k
\rm C
```
**112**

```
C**** Temporary variables ****
\mathcal{C}REAL*8 mi0
REAL*8 mi1
REAL*8 mi2
REAL*8 mi3
\overline{C}C**** statements ****
\capDO j = 1, 10, 2DO i = 1, 20, 2
    mi0 = c(i, j)mil = c(i + 1, j + 1)m i 2 = c(i, j + 1)m i 3 = c(i + 1, j) DO k = 1, 20, 1
      mi0 = (mi0 - (a(i, k) * b(k, j)))m i 2 = (m i 2 - (a(i, k) * b(k, j + 1)))mi3 = (mi3 - (a(i + 1, k) * b(k, j)))mi1 = (mi1 - (a(i + 1, k) * b(k, j + 1))) END DO
    c(i + 1, j) = mi3c(i, j + 1) = mi2c(i + 1, j + 1) = minc(i, j) = mi0 END DO
END DO
WRITE(6, \backslash(F18.10)') c(10 - 1, 9 - 1)
STOP
END ! MAIN
```
#### **Use of the IVDEP Directive**

The *IVDEP (*Ignore Vector Dependencies*)* directive was started in Cray Fortran. It is a Fortran or C *pragma* that tells the compiler to be less strict when it is deciding whether it can get parallelism between loop iterations. By default, the compilers do the safe thing: they try to prove to that there is no possible conflict between two memory references. If they can prove this, then it is safe for one of the references to pass the other.

In particular, you need to be able to perform the load from iteration *i+1* before the store from iteration *i* if you want to be able to overlap the calculation from two consecutive iterations.

Now suppose you have a loop like:

```
do i = 1, n
   a(1(i)) = a(1(i)) + ...enddo
```
The compiler has no way to know that

 $\&a(1(i))$  !=  $\&a(1(i+1))$ 

without knowing something about the vector *l*. For example, if every element of *l* is 5, then

 $\&a(1(i)) == \&a(1(i+1))$ 

for all values of *i*.

But you sometimes know something the compiler doesn't. Perhaps in the example above, *l* is a permutation vector and all its elements are unique. You'd like a way to tell the compiler to be less conservative. The *IVDEP* directive is a way to accomplish this.

Placed above a loop, the statement:

cdir\$ ivdep

tells the compiler to assume there are no dependencies in the code.

The MIPSpro v7.0 compilers provide support for three different interpretations of the *IVDEP* directive, because there is no clearly established standard.Under the default interpretation, given two memory references, where at least one is loop variant, the compiler will ignore any loop-carried dependences between the two references. Some examples:

```
do i = 1,n
 b(k) = b(k) + a(i)enddo
```
Use of *IVDEP* will not break the dependence since *b(k)* is not loop variant.

```
do i=1,n
 a(i) = a(i-1) + 3.
enddo
```
Use of *IVDEP* does break the dependence but the compiler warns the user that it's breaking an obvious dependence.

```
do i=1,n
 a(b(i)) = a(b(i)) + 3.enddo
```
Use of *IVDEP* does break the dependence.

```
do i = 1,n
 a(i) = b(i)c(i) = a(i) + 3.enddo
```
Use of *IVDEP* does not break the dependence on *a(i)* since it is within an iteration.

The second interpretation of *IVDEP* is used if you use the **-OPT:cray\_ivdep=TRUE** command line option. Under this interpretation, the compiler uses Cray semantics. It breaks all lexically backwards dependences. Some examples:

```
do i=1,n
 a(i) = a(i-1) + 3.enddo
```
Use of IVDEP does break the dependence but the compiler warns the user that it's breaking an obvious dependence.

```
do i=1,n
 a(i) = a(i+1) + 3.enddo
```
Use of *IVDEP* does not break the dependence since the dependence is from the load to the store, and the load comes lexically before the store.

The third interpretation of *IVDEP* is used if you use the **-OPT:liberal\_ivdep=TRUE** command line option. Under this interpretation, the compiler will break all dependences.

**Note:** *IVDEP* IS DANGEROUS! If your code really isn't free of vector dependences, you may be telling the compiler to perform an illegal transformation which causes your program to get wrong answers. But, *IVDEP* is also powerful and you may very well find yourself in a position where you need to use it. You just have to be very careful when you do this.

#### **Vector Intrinsic Functions**

The MIPSpro 64-bit compilers support both single and double precision versions of the following vector instrinsic functions: **asin()**, **acos()**, **atan()**, **cos()**, **exp()**, **log()**, **sin()**, **tan()**, **sqrt()**. In C they are declared as follows:

```
/* single precision vector routines */
extern __vacosf( float *x, float *y, int count, int stridex, int stridey );
extern _vasinf( float *x, float *y, int count, int stridex, int stridey );
extern __vatanf( float *x, float *y, int count, int stridex, int stridey );
extern _vcosf( float *x, float *y, int count, int stridex, int stridey );
extern _vexpf( float *x, float *y, int count, int stridex, int stridey );
extern __vlogf( float *x, float *y, int count, int stridex, int stridey );
extern __vsinf( float *x, float *y, int count, int stridex, int stridey );
extern __vtanf( float *x, float *y, int count, int stridex, int stridey );
/* double precision vector routines */
extern _vacos( double *x, double *y, int count, int stridex, int stridey );
extern \Boxvasin( double *x, double *y, int count, int stridex, int stridey );
extern _vatan( double *x, double *y, int count, int stridex, int stridey );
extern _vcos( double *x, double *y, int count, int stridex, int stridey );
extern _vexp( double *x, double *y, int count, int stridex, int stridey );
extern __vlog( double *x, double *y, int count, int stridex, int stridey );
extern _vsin( double *x, double *y, int count, int stridex, int stridey );
extern _vtan( double *x, double *y, int count, int stridex, int stridey )
```
The variables x and y are assumed to be pointers to non-overlapping arrays. Each routine is functionally equivalent to the following pseudo-code fragment:

```
do i = 1, count-1
    y[i*stricted] = func(x[i*stricted]) enddo
```
where *func()* is the scalar version of the vector intrinsic.

#### **Performance and Accuracy**

The vector intrinsics are optimized and software pipelined to take advantage of the R8000's performance features. Throughput is several times greater than that of repeatedly calling the corresponding scalar function though the result may not necessarily agree to the last bit. For further information about accuracy and restrictions of the vector intrinsics please refer to your *IRIX IDO Compiler\_dev Release Notes*.

#### **Manual vs. Automatic Invocation**

All of the vector intrinsics can be called explicitly from your program. In Fortran the following example invokes the vector intrinsic **vexpf()**.

```
real*4 x(N), y(N)integer*8 N, i
   i = 1 call vexpf$( %val(%loc(x(1))),
    & %val(%loc(y(1))),
   \& *val(N), *val(i), *val(i))
    end
```
The compiler at optimization level -**O3** also recognizes the use of scalar versions of these intrinsics on array elements inside loops and turns them into calls to the vector versions. If you need to turn this feature off to improve the accuracy of your results, add -**LNO:vint=OFF** to your compilation command line or switch to a lower optimization level.

*Chapter 7*

# Miscellaneous FAQ

This chapter summarizes important concepts found throughout this manual in the form of frequently asked questions and their answers.

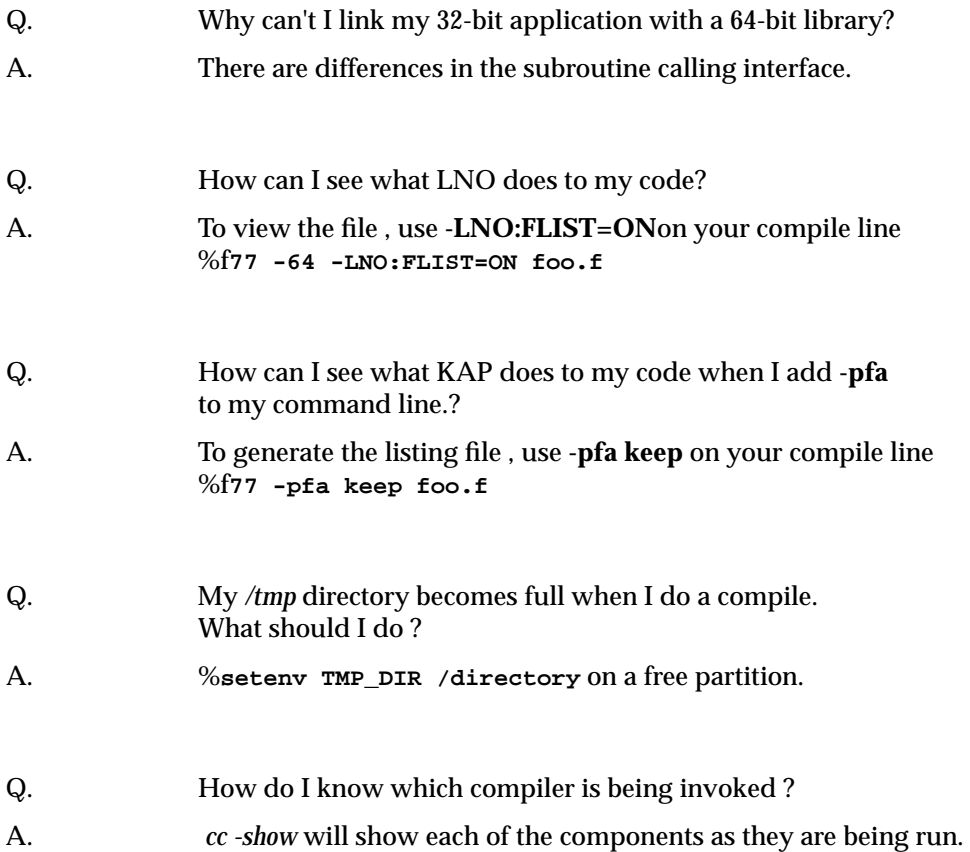

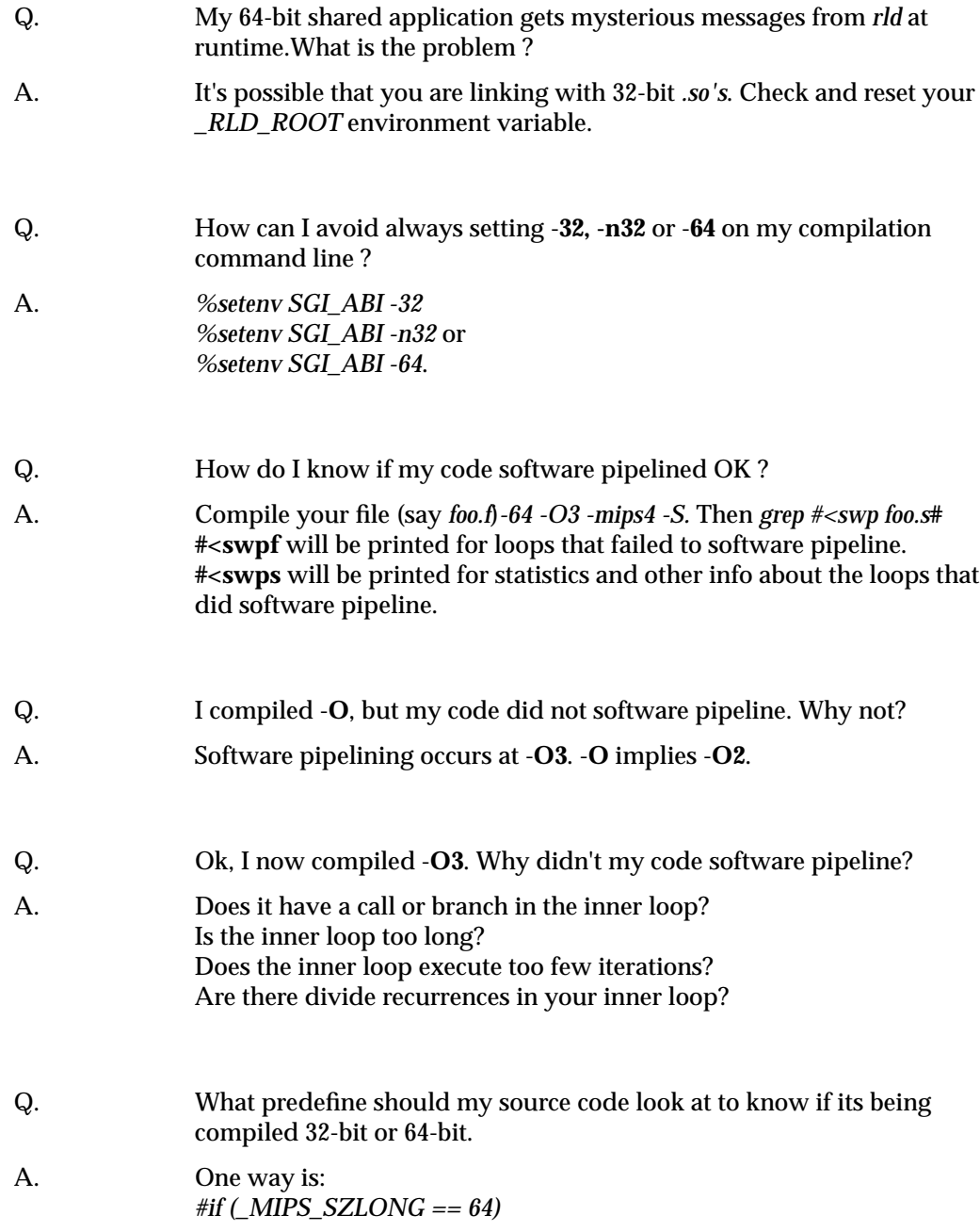

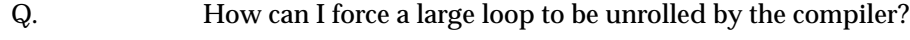

- A Add -**OPT:unroll\_size=1000** to your command line?
- Q. Why does my application gets different floating point numbers in 64-bit mode on an R8000 system?
- A. If its compiled with optimization, the order of operations may different resulting in slightly different calculations due to rounding. *madd* instructions also round differently than a multiply and an add. The math libraries use different algorithms.
- Q. If I just do %**cc hello.c** which ABI is the default?
- A. The 64-bit ABI is the default on R8000 systems. On all other systems, the 32-bit ABI is the default.
- Q. What does the **-r10000** flag do?
- A. It produces code scheduled for the R10000 microprocessor. It enables use of the pre-fetch instruction. It instructs the linker to use math libraries that are customized for the R10000.

# **Tell Us About This Manual**

As a user of Silicon Graphics products, you can help us to better understand your needs and to improve the quality of our documentation.

Any information that you provide will be useful. Here is a list of suggested topics:

- General impression of the document
- Omission of material that you expected to find
- Technical errors
- Relevance of the material to the job you had to do
- Quality of the printing and binding

Please send the title and part number of the document with your comments. The part number for this document is 007-2391-003.

Thank you!

#### **Three Ways to Reach Us**

- To send your comments by **electronic mail**, use either of these addresses:
	- On the Internet: techpubs@sgi.com
	- For UUCP mail (through any backbone site): *[your\_site]*!sgi!techpubs
- To **fax** your comments (or annotated copies of manual pages), use this fax number: 415-965-0964
- To send your comments by **traditional mail**, use this address:

Technical Publications Silicon Graphics, Inc. 2011 North Shoreline Boulevard, M/S 535 Mountain View, California 94043-1389